# General Overview

The Omni driver is composed of many different devices. Each device contains a set of files that describe how the device operates and what features it contains. These files are self-contained and may be referenced by any device. This allows for data reuse. A set of devices that all share the same paper trays, for example, can each point to the same data file. When a bug is found in one feature, it will be fixed for each device that references that data file.

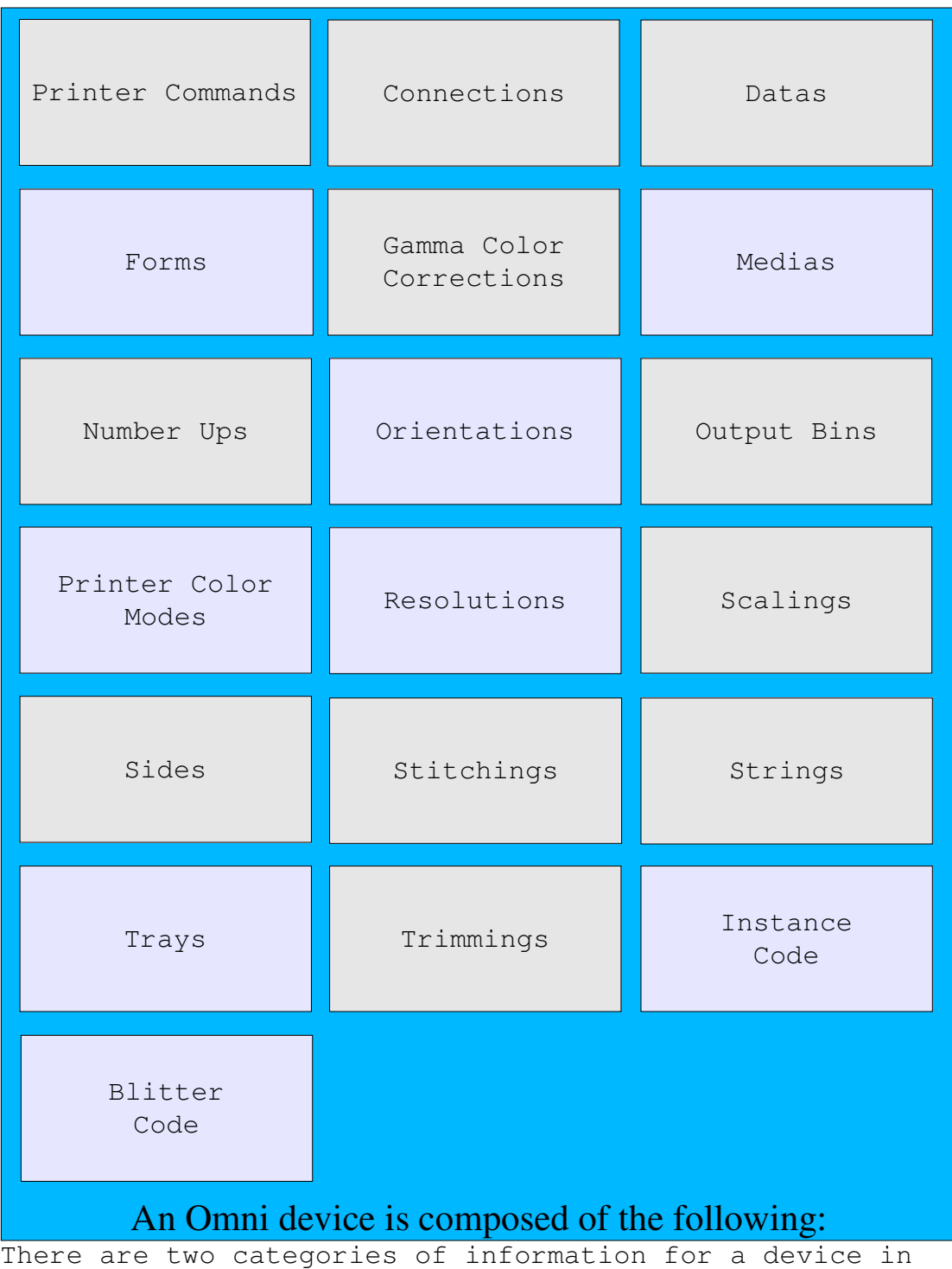

the Omni driver. The first category is a set of files that contain data that describe a device. This data is in XML format. The other category is a set of code routines that are executed when a job is submitted to the Omni driver. The code is written in C++ and is broken into two parts: code that handles instance data and code that translates bit mapped images into printer language. The code that handles instance data is also notified of events when a job is printed such as begin job, new page, and end job.

The Omni driver does not take your XML data and handle the print job for you. Instead, it takes the XML data and creates object oriented code for you. These objects are accessed from within your instance and blitter code.

## Linkage Overview

The Omni driver was designed as an architecture for a general printer driver under Linux. It allows applications to print to many different devices under one common API. The common method is for an application to submit an already formatted Postscript job to a Postscript renderer such as Ghostscript. However, this is not the only way to print to Omni. If an application can create a raster image of the page, then the application can send that bit mapped image directly to Omni. Other examples of applications that can link directly to Omni are CUPS and Gnome.

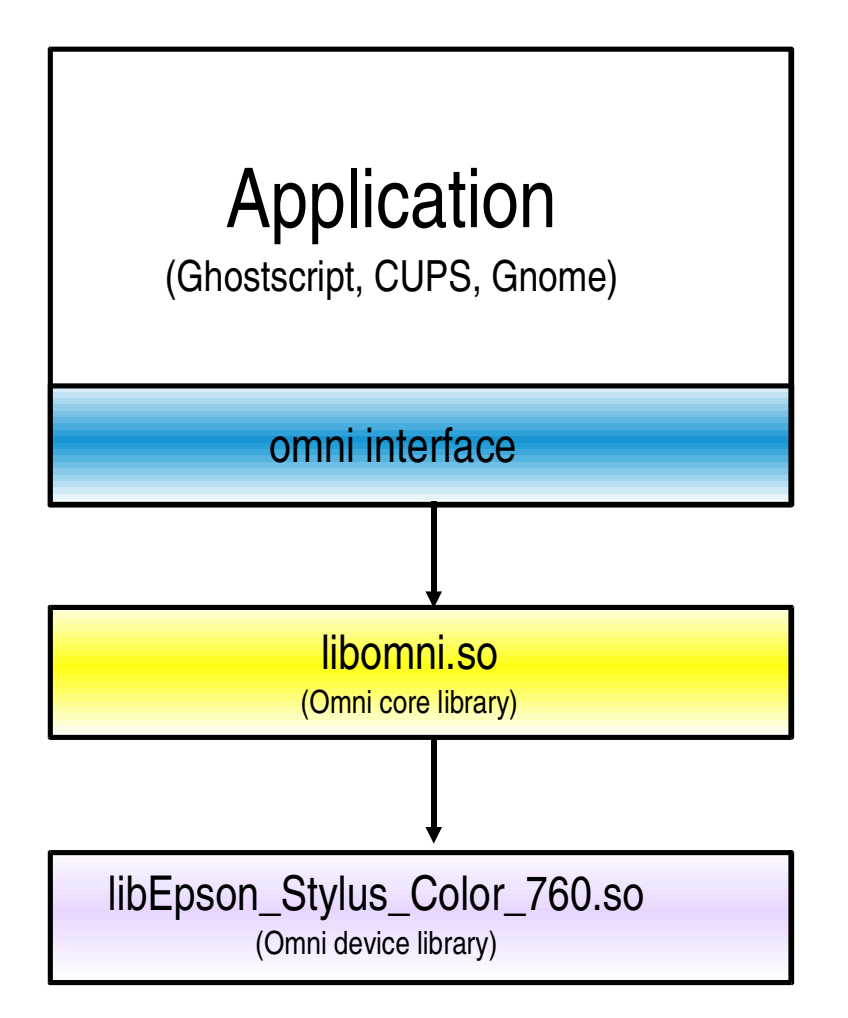

The omni device library can be one of two different classes. The first class of device library source is a compiled device. This library is created from an XML data file that describes a device which is turned into C++ code which is then compiled into a linkable library. The second class of device library source is a generic library that reads an XML data file that describes a<br>device. This library is a general purpose library t This library is a general purpose library that reads the data that describes a device directly and simulates the results that would have been obtained from executing the compiled library.

## Source Code Overview

Download the latest source code from

http://sourceforge.net/project/showfiles.php?group\_id=187 13. Unpack the source tar ball and change to the Omni directory. Devices are separated by manufacturer into directories. A file called "devicesAll.list" in the root directory tells the build process what directories it needs to examine. In each directory, there is a file called "Device List". This file tells the build process which devices it needs to build.

The file, "devicesAll.list", is a shell script that sets one environment variable, DEVICELIST. This variable contains a space separated list of names. Each name is the name of a manufacturer directory in a special format. In this format, spaces are converted to underscores ('\_') and at the end of the name is a tilde  $('~'')$ .

The file, "Device List", is a text file that contains devices names. Each device name is on a separate line. Lines that start with the pound sign ('#') are ignored.

In order to add a device to the Omni driver, you need to perform the following:

- If the manufacturer's directory does not exist, then create it and add it to "devicesAll.list". Run the script "./setupDevices add". - Add the device name to the "Device List" file
- in the correct directory.

Run the script "./setupOmni". This should configure the build for your system and then build the Omni driver.

# Standard Job Properties Overview

Job properties are properties that can change on a perjob basis. There is one property for each feature that your printer supports. Some examples of job properties are what form (letter, legal, A4) your job is printed on, what orientation is used (portrait, landscape), what resolution is used (300x300, 150x150), what media is used (plain, transparency), what tray the paper is pulled from (tray-1, auto), and what output bin the paper is sent to (top, bottom). The job properties that are common among different printer driver are being standardized at the Free Software Group (www.openprinting.org). When these job properties are referenced in this document, they will use the SJP acronym.

## Device Overview

For each device, there is an XML file. This file describes what components comprise the device. For example, for the device "New Device", there is a device file called "New Device.xml". This XML file has a root node called <Device>. Within that node, there are some name space attributes and one other attribute called device. This attribute has the value of "New Device". Child nodes of <Device> have the following tags:

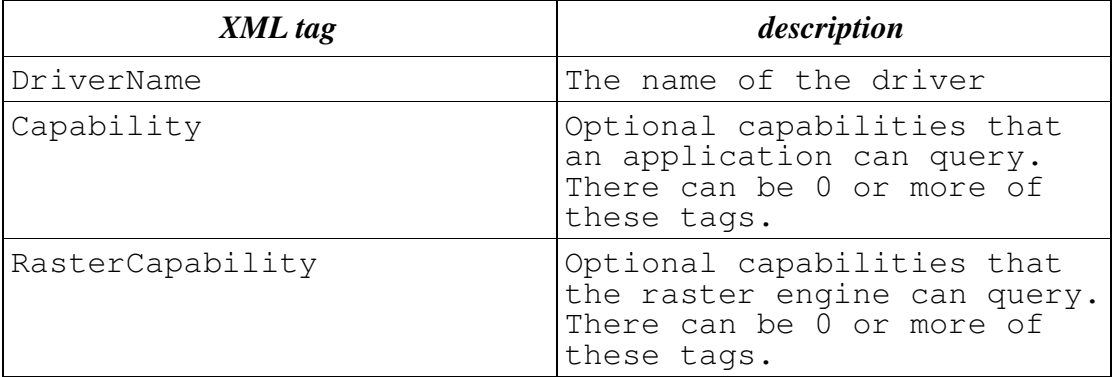

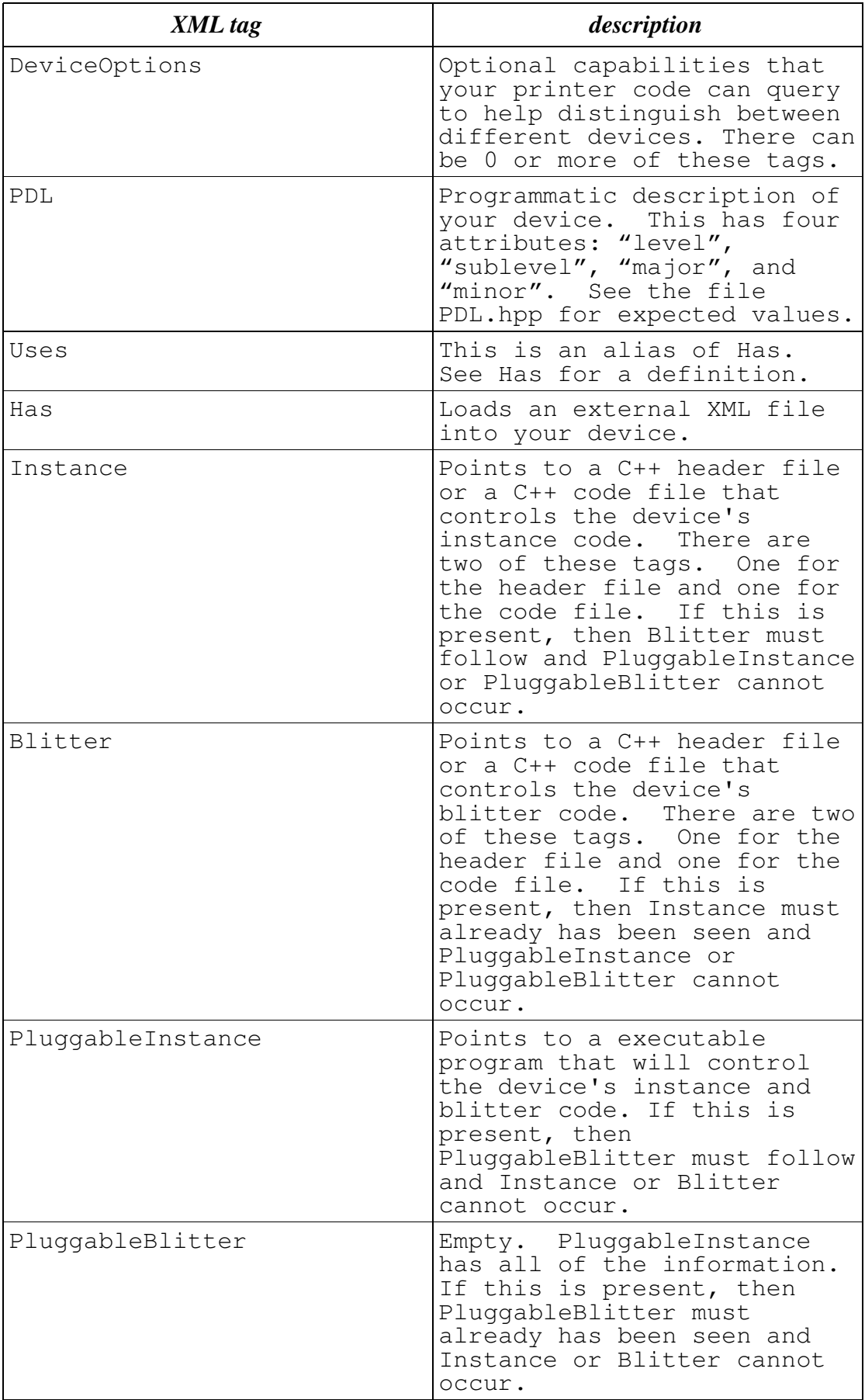

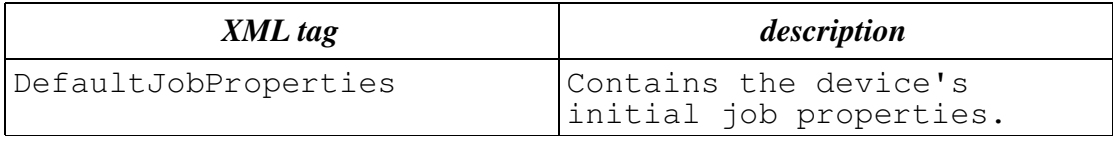

# DefaultJobProperties structure:

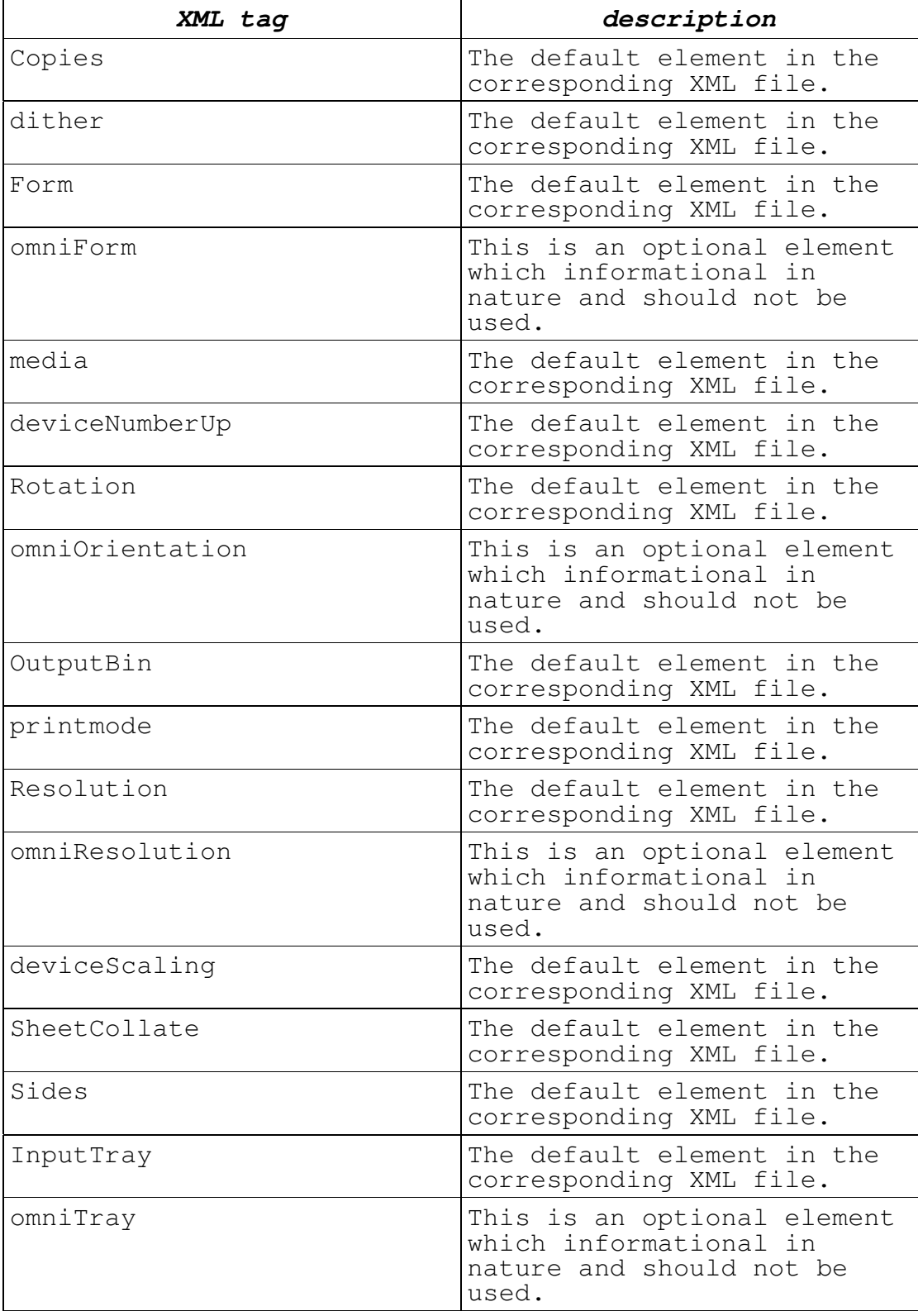

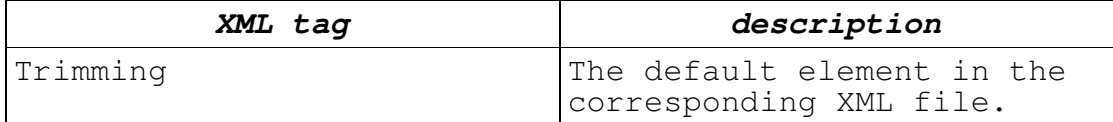

The following is an example of a new device XML file.

#### **New Device.xml**

1: <?xml version="1.0" encoding="UTF-8"?>  $2: <!--</math>$ 3: IBM Omni driver<br>4: Copyright (c) I Copyright (c) International Business Machines Corp., 2000  $\frac{5}{6}$ : This library is free software; you can redistribute it and/or modify<br> $7 \cdot 11 \cdot 11$ it under the terms of the GNU Lesser General Public License as published<br>8: by by the Free Software Foundation; either version 2.1 of the License, or<br>9: (a (at your option) any later version.  $\frac{10}{11}$ : This library is distributed in the hope that it will be useful,<br>12: but WITHOUT ANY WARRANTY; without even the implied warranty of<br>13: 13: MERCHANTABILITY or FITNESS FOR A PARTICULAR PURPOSE. See<br>14: the GNU Lesser General Public License for more details. the GNU Lesser General Public License for more details.  $\frac{15}{16}$ : You should have received a copy of the GNU Lesser General Public License<br>17: along along with this library; if not, write to the Free Software 18: Foundation, Inc., 59 Temple Place, Suite 330, Boston, MA 02111-1307 USA 19: --> 20: <Device xmlns="http://www.ibm.com/linux/ltc/projects/omni/" xmlns:xs="http://www.w3.org/2001/XMLSchema-instance" name="New Device" xs:schemaLocation="http://www.ibm.com/linux/ltc/projects/omni/ ../ OmniDevice.xsd"> 21: <DriverName>New Manufacturer</DriverName> 22: <Capability type="COLOR"/><br>23: <Capability type="MONOCHRO 23:  $\langle$ Capability type="MONOCHROME"/><br>24:  $\langle$ Capability type="MIRROR"/> 24: <Capability type="MIRROR"/><br>25: <RasterCapabilities type="T 25: <RasterCapabilities type="TOP\_TO\_BOTTOM"/><br>26: <DeviceOptions type="USB PORT SUPPORT"/> 26: <DeviceOptions type="USB\_PORT\_SUPPORT"/> 27: <PDL level="PDL\_Epson" sublevel="LEVEL\_ESCP\_2" major="1"  $minor="0"$ /><br>28: <Use 28: < Uses>New Device Commands.xml</Uses><br>29: < Has>New Device Copies.xml</Has> 29: <has>New Device Copies.xml</has><br>30: <has>New Device Forms.xml</has> 30: <Has>New Device Forms.xml</Has> 31: <Has>New Device Medias.xml</Has> 32: <Has>New Device Number Ups.xml</Has> 33: <Has>New Device Orientations.xml</Has> 34: <Has>New Device Output Bins.xml</Has> 35: <has>New Device Print Modes.xml</has><br>36: <has>New Device Resolutions.xml</has> 36: <Has>New Device Resolutions.xml</Has> 37: <Has>New Device Scalings.xml</Has><br>38: <Has>New Device Sheet Collations.x 38: <has>New Device Sheet Collations.xml</has><br>39: <has>New Device Sides.xml</has> 39: <has>New Device Sides.xml</has>40: <has>New Device Stitchings.xml< 40: <has>New Device Stitchings.xml</has><br>41: <has>New Device Trays.xml</has> 41: <Has>New Device Trays.xml</Has> 42: <has>New Device Trimmings.xml</has><br>43: </hastance>New Device Instance.hpp</ 43: <Instance>New Device Instance.hpp</Instance> 44: <Instance>New Device Instance.cpp</Instance> 45: <Blitter>New Device Blitter.hpp</Blitter> 46: <Blitter>New Device Blitter.cpp</Blitter> 47: <DefaultJobProperties><br>48: <copies>1</copies> 48: <Copies>1</Copies><br>49: <dither>DITHER STU 49: <dither>DITHER\_STUCKI\_DIFFUSION</dither>

50: <Form>na\_letter\_8.50x11.00in</Form><br>51: <media>MEDIA PLAIN</media> 51: <media>MEDIA\_PLAIN</media><br>52: <deviceNumberUp> 52: <deviceNumberUp><br>53: <NumberUp FOR 53: <NumberUp FORMAT="XbyY"><br>54: <x>1</x> 54:  $\langle x \rangle 1 \langle x \rangle$ <br>55:  $\langle y \rangle 1 \langle y \rangle$  $<$ y>1 $<$ /y> 56: </NumberUp> 57: <NumberUpPresentationDirection>TorightTobottom</NumberUpPresentation Direction><br>58: 58: </deviceNumberUp><br>59: <Rotation>Portrai 59: <Rotation>Portrait</Rotation> 60: <OutputBin>Top</OutputBin> 61: <printmode>PRINT\_MODE\_24\_CMYK</printmode><br>62: <Resolution>360x360</Resolution> 62: <Resolution>360x360</Resolution><br>63: <deviceScaling> 63: <deviceScaling><br>64: <scalingPerc 64: <ScalingPercentage>0</ScalingPercentage> 65: <ScalingType>None</ScalingType> 66: </deviceScaling><br>67: </sheetCollate>Sh 67: <SheetCollate>SheetUncollated</SheetCollate> 68: <Sides>OneSidedFront</Sides> 69: <deviceStitching><br>70: <stitchingPosi 70: <StitchingPosition>0</StitchingPosition> 71: <StitchingReferenceEdge>Top</StitchingReferenceEdge> 72: <StitchingType>None</StitchingType> 73: < StitchingCount>0</StitchingCount>74: < StitchingAngle>0</StitchingAngle> 74: <StitchingAngle>0</StitchingAngle> </deviceStitching> 76: <InputTray>Continuous</InputTray><br>77: <Trimming>None</Trimming> 77: <Trimming>None</Trimming><br>78: </DefaultJobProperties> </DefaultJobProperties> 79: </Device>

On line 21, the driver name (Manufacturer's name) is specified in the tag and on line 20, the device name is specified with the name= attribute.

On line 22 is the start of the capability flags. These are defined in Capability.hpp. They are returned to an application to simply determine the capabilities of a device.

On line 25 is the start of the raster capability flags. These are defined in RasterCapabilities.hpp. These will be used in the future by the raster engine when it sends bit mapped data to the device.

On line 26 is the start of device options. These options are queried by the device specific code to determine which category that this device falls into.

On line 27 is the PDL tag. This is a simple classification of what the raster language type is that this device uses.

On lines 28-42 is the meat of the device definition. It lists the individual files of features that this device uses. Each file is an XML file that describes a particular feature such as what forms a device can print on or what input trays that it can feed paper from, etc.

On lines 43-44 and 45-46 are the definition of what instance and blitter code that the device uses.

On line 47 is the structure of what defaults are for each

of the allowable job properties. These job properties must be defined as acceptable for this device in the above XML files (lines 28-42).

# Commands for a device

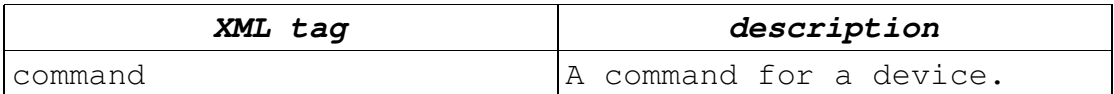

#### **New Device Commands.xml**

1: <?xml version="1.0" encoding="UTF-8"?>  $2: <!--</math>$ 3: IBM Omni driver<br>4: Copyright (c) I Copyright (c) International Business Machines Corp., 2000  $\frac{5}{6}$ : This library is free software; you can redistribute it and/or modify<br>7:  $\frac{1}{1}$  it u it under the terms of the GNU Lesser General Public License as published<br> $\frac{8}{10}$  by t by the Free Software Foundation; either version 2.1 of the License, or  $9: 6^{\circ}$ (at your option) any later version. 10: 11: This library is distributed in the hope that it will be useful,<br>12: but WITHOUT ANY WARRANTY; without even the implied warranty of<br> $13:$ 13: MERCHANTABILITY or FITNESS FOR A PARTICULAR PURPOSE. See<br>14: the GNU Lesser General Public License for more details. the GNU Lesser General Public License for more details.  $\frac{15}{16}$ : You should have received a copy of the GNU Lesser General Public License<br>17: along 17: along with this library; if not, write to the Free Software<br>18: Foundation, Inc., 59 Temple Place, Suite 330, Boston, MA Foundation, Inc., 59 Temple Place, Suite 330, Boston, MA 02111-1307 USA  $19: ---$ 20: 21: <deviceCommands<br>22: xmlns="http: 22: xmlns="http://www.ibm.com/linux/ltc/projects/omni/" 23: xmlns:xs="http://www.w3.org/2001/XMLSchema-instance" 24: xs:schemaLocation="http://www.ibm.com/linux/ltc/projects/omni/ ../ OmniDevice.xsd"> 25: <command name="cmdSetColor">\_ESC\_ &quot;r%d&quot;</command> 26: <command name="cmdSetDotSizeInt">\_ESC\_ &quot; (e&quot; HEX(02)  $HEX(00) HEX(00) \& Quot; %c\" 27: *command name="cmdSetDotSize" > ES*$ <command name="cmdSetDotSize"> ESC &quot; (e&quot; HEX(02) HEX(00) & quot; % w & quot; </ command> 28: <command name="cmdSetFormSize">\_ESC\_ &quot; (C&quot; HEX(02) HEX(00) & quot; %W& quot; </ command> 29: <command name="cmdSetPageSize">\_ESC\_ &quot; (S&quot; HEX(08) HEX(00) "%W" HEX(00) HEX(00) "%W" HEX(00) HEX  $(00)command>$ 30: < command name="cmdSetHardwareMicroweave">\_ESC\_ &quot; (i&quot; HEX(01) HEX(00) & quot;%c& quot;</command> 31: <command name="cmdUSBInit">HEX(00) HEX(00) HEX(00) \_ESC\_ HEX (01) & quot; @EJL" HEX(20) & quot; 1284.4& quot; \_LF\_  $\text{Equot}; \overline{\text{EJL}}$   $\text{Equot}; \overline{\text{HEX}}(20)$  HEX(20) HEX(20) HEX(20)  $LF_{\text{S}}$  / command><br>32:  $\frac{1}{2}$  < comman <command name="cmdInit">\_ESC\_ &quot;@&quot; \_ESC\_ & quot; @ & quot; </ command><br>33: < command name=" c <command name="cmdRemote">\_ESC\_ &quot; (R&quot; HEX (08) HEX (00) HEX(00) & quot; REMOTE1PM & quot; HEX (02) HEX (00) HEX (00) HEX (00)  $\text{arguot}; \text{SNquot}; \text{ HEX}$  (03) HEX (00) HEX (00) HEX (00) HEX (01)  $\omega$  squot;  $\overline{S}N\omega$  (03)  $\overline{H}EX$  (00)  $\overline{H}EX$  (00)  $\overline{H}EX$  (01)  $\overline{H}EX$  (00)  $\text{Equot}; \text{SN}\$  HEX (03) HEX (00) HEX (00) HEX (02) HEX (00) \_ESC\_ HEX (00) HEX (00) HEX (00)</command>

34: <command name="cmdUnknown">\_ESC\_ HEX (19) %quot;1%quot;</command><br>35: <command name="c 35: <command name="cmdTerm">\_ESC\_ HEX (40)</command> 36: <command name="cmdReset">\_ESC\_ HEX (40)</command> 37: <command name="cmdAbort">\_FF\_ \_ESC\_ HEX (40)</command> 38: <command name="cmdPageEject">\_FF\_</command> 39: <command name="cmdSetXPos">\_ESC\_ HEX (24) HEX (25) HEX (77) </command> 40: <command name="cmdSetYPos">\_ESC\_ HEX (28) HEX (56) HEX (02)  $\frac{NUL}{41}$  HEX (25) HEX (77) </command><br>41: <command name="cmdBidi">\_E 41: <command name="cmdBidi">\_ESC\_ HEX (55) HEX (25) HEX (63)  $\langle$ /command><br>42:  $\langle$ co 42: <command name="cmdBeginRasterGraphics">\_ESC\_ HEX (28) HEX (47) HEX (01) \_NUL\_ HEX (01)</command><br>43: <command name="cmdEndRasterGrap 43: <command name="cmdEndRasterGraphicsLine">\_CR\_</command> 44: <command name="cmdMoveToNextRasterGraphicsLine">\_LF\_</command>45;  $\overline{\text{13}}$  <command name="cmdSetResolution">\_ESC\_ &quot; (U&quot; HEX  $(05)$  HEX  $(00)$   $&$ quot;  $&$ c $&$ c $&$ c $&$ w $&$ quot; </command> 46: <command name="cmdSetPageFormFactor">\_ESC\_ &quot; (S&quot; HEX  $(08)$  HEX  $(00)$   $\&$ quot;  $\&$ d $\&$ d $\&$ quot;  $\&$ /command name="cmdSetSpecialResol <command name="cmdSetSpecialResolution">\_ESC\_ &quot; (D&quot; HEX (04) HEX (00) & quot; %w%c%c" </command> 48: <command name="cmdVariRaster"> ESC & quote <command name="cmdVariRaster">\_ESC\_ &quot;i%c%c%c%w%  $w\"$ <br>49. <command n 49: <command name="cmdPositionX">\_ESC\_ "(\$" HEX (04) HEX (00) HEX (00) HEX (00) HEX (00) HEX (00)</command><br>50: <command name="cmdPositionX1">\_ESC\_ &quot; (\$&qu <command name="cmdPositionX1">\_ESC\_ &quot; (\$&quot; HEX (04) HEX (00) "%c%c%c%c"</command><br>51: <command name="cmdMoveRelativeY" <command name="cmdMoveRelativeY">\_ESC\_ &quot; (v&quot; HEX  $(04)$  HEX  $(00)$   $\&$ quot;  $\&$ d $\&$ quot; </command<br>52: <command name="cmdSetSixthLineS; 52: <command name="cmdSetSixthLineSpacing">\_ESC\_ %quot;2%quot;</command><br>53: <command name="c 53: <command name="cmdSetPageLengthInLines">\_ESC\_ "C% c&quot:</command> 54: </deviceCommands> On line 1 is the XML version of the file. On lines 2-19 is the license. On lines 21-24 is the root tag of what XML data is contained in this file. The root tag is <deviceCommands>. On lines 25-53 are the commands that are valid for this device. The format for elements in the structure is the name of the tag (<command>) followed by an attribute (name=) which contains the name of the command. The command data is between the start and end command tags. The command data can be composed of one or more of the following:<br>\_ESC\_ - hexadecimal  $0x1b$ <br>-  $0x0c$  $\begin{array}{ccc} -FF & - & 0 \times 0 \subset \\ -LF & - & 0 \times 0 \end{array}$  $\begin{array}{ccc}\n\begin{array}{ccc}\n-LF & - & \phantom{00} & 0 \times 0a \\
CR & - & \phantom{000} & 0 \times 0d\n\end{array}\n\end{array}$  $-CR$  -  $R$ <sup>N</sup>  $\begin{array}{ccc} \boxed{EM} & - & 0 \times 19 \\ \text{FS} & - & 0 \times 1c \end{array}$  $-FS_$  -  $CAN$  - $\begin{array}{ccc}\n\text{CAN} & - & \text{OX18} \\
\text{NULL} & - & \text{Ox18} \\
\end{array}$ \_NUL\_ - 0x00 HEX (xx) - any hexadecimal value 2 hex digits long ASCII (c) - an ASCII character c. "string" - an ASCII string

Usage:

The command structure comes from the Device's

getCurrentCommand method. Individual commands are then accessed by calling the DeviceCommand's getCommandData method. You can then send the command by itself via Device's sendBinaryDataToDevice method, or you can use a printf style call with Device's sendPrintfToDevice method. Valid printf arguments are: %d - little endian 32-bit value<br>%D - big endian 32-bit value endian 32-bit value %w - little endian 16-bit value %W - big endian 16-bit value<br>%c - 8-bit value %c - 8-bit value %% - the % character an example would be: DeviceCommand \*pCommands = getCommands ();<br>BinaryData \*pCmd = 0; BinaryData pCmd = pCommands->getCommandData ("cmdSetColor"); pDevice\_d->sendPrintfToDevice (pCmd, 4);

## Connections for a device

This is a unused device feature. It exists to provide a mapping from a number of separate but related features into one easy to select item.

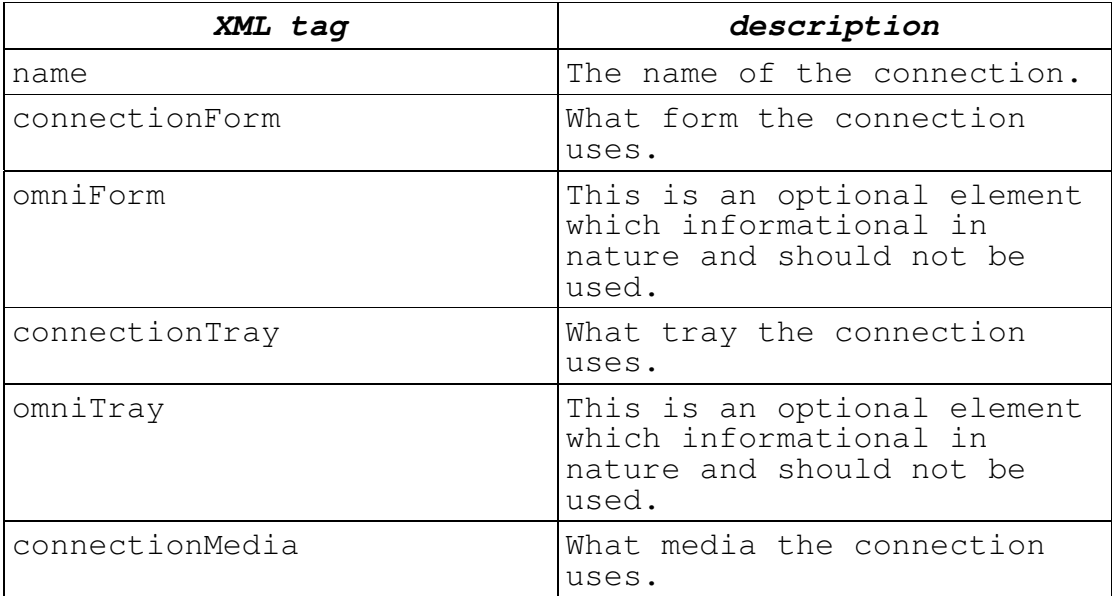

### **New Device Connections.xml**

1: <?xml version="1.0" encoding="UTF-8"?>  $2: <!--</math><br>3:$ 3: IBM Omni driver<br>4: Copyright (c) I Copyright (c) International Business Machines Corp., 2000  $\frac{5}{6}$ : This library is free software; you can redistribute it and/or modify 7: it under the terms of the GNU Lesser General Public License as published 8: by the Free Software Foundation; either version 2.1 of the License, or<br>9: (at your option) any later version.

 $\frac{10}{11}$ This library is distributed in the hope that it will be useful,<br> $12 \cdot$ but WITHOUT ANY WARRANTY: without even the implied warranty of<br> $13:$  M MERCHANTABILITY or FITNESS FOR A PARTICULAR PURPOSE. See 14: the GNU Lesser General Public License for more details. 15: 16: You should have received a copy of the GNU Lesser General Public License 17: along with this library; if not, write to the Free Software 18: Foundation, Inc., 59 Temple Place, Suite 330, Boston, MA 02111-1307 USA  $19: ---$ 20: <deviceConnections xmlns="http://www.ibm.com/linux/ltc/projects/omni/" xmlns:xs="http://www.w3.org/2001/XMLSchema-instance" xs:schemaLocation="http://www.ibm.com/linux/ltc/projects/omni/ ../ OmniDevice.xsd"> 21: <deviceConnection><br>22: <name>EPSON CON 22: <name>EPSON\_CONN\_ID\_1</name><br>23: <connectionForm>naletter 8 23: <connectionForm>na\_letter\_8.50x11.00in</connectionForm><br>24: <connectionTrav>Continuous</connectionTrav> 24: <connectionTray>Continuous</connectionTray> 25: <connectionMedia>MEDIA\_PLAIN</connectionMedia><br>26: </deviceConnection> 26: </deviceConnection><br>27: <deviceConnection> 27: <deviceConnection><br>28: <name>EPSON CON <name>EPSON\_CONN\_ID\_2</name> 29:  $\leq$ connectionForm>na\_legal\_8.50x14.00in</connectionForm><br>30:  $\leq$ connectionTrav>Continuous</connectionTrav> 30: <connectionTray>Continuous</connectionTray> 31: <connectionMedia>MEDIA\_PLAIN</connectionMedia> 32: </deviceConnection> ... 309: </deviceConnections> On line 1 is the XML version of the file. On lines 2-19 is the license. On line 20 is the root tag of what XML data is contained in this file. The root tag is <deviceConnections>. On lines 21-26 is one connection that is defined for this device. The data about the connection is enclosed within the <deviceConnection> and </deviceConnection> tags. On lines 27-32 is another connection that is defined for this device. The last connection ends at line 308 and line 309 is the end of the root tag. Copies for a device This provides information about what kind of copies a

device can support. Copies can be supported either through a hardware command or through software simulation. If simulation is requested, then the Omni driver will send multiple copies of the pages to the device.

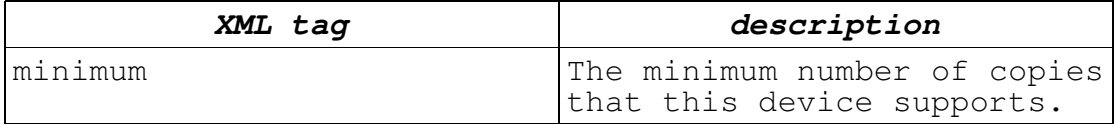

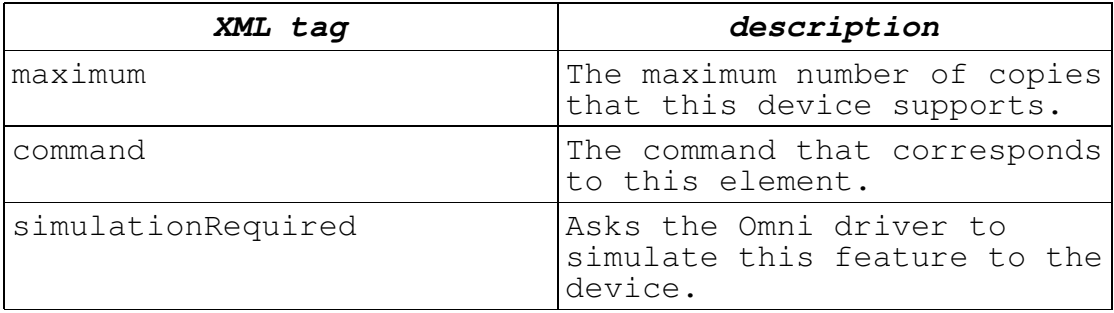

#### **New Device Copies.xml**

1: <?xml version="1.0" encoding="UTF-8"?>  $2: <!--</math><br>3:$ 3: IBM Omni driver<br>4: Copyright (c) I Copyright (c) International Business Machines Corp., 2000  $\frac{5}{6}$ : This library is free software; you can redistribute it and/or modify 7: it under the terms of the GNU Lesser General Public License as published<br>8: by the Free by the Free Software Foundation; either version 2.1 of the License, or<br>9: (at your option) any later version.  $\frac{10}{11}$ : This library is distributed in the hope that it will be useful,<br> $12 \cdot$ but WITHOUT ANY WARRANTY: without even the implied warranty of 13: MERCHANTABILITY or FITNESS FOR A PARTICULAR PURPOSE. See<br>14: the GNU Lesser General Public License for more details the GNU Lesser General Public License for more details.  $\frac{15}{16}$ : You should have received a copy of the GNU Lesser General Public License<br>17: along along with this library; if not, write to the Free Software<br>18: Foundation, Inc., 59 Temple Place, Suite 330, Boston, MA 02111-1307 USA  $19: ---$ 20: <deviceCopies<br>21: xmlns="http 21: xmlns="http://www.ibm.com/linux/ltc/projects/omni/" 22: xmlns:xs="http://www.w3.org/2001/XMLSchema-instance" 23: xs:schemaLocation="http://www.ibm.com/linux/ltc/projects/omni/ ../ OmniDevice.xsd"> 24: <deviceCopy><br>25: <minimum> 25: <minimum>1</minimum> 26: <maximum>10</maximum><br>27: <command> NUL </comma <command> NUL </command> 28: <simulationRequired>false</simulationRequired><br>29: </deviceCopy> </deviceCopy> 30: </deviceCopies> On line 1 is the XML version of the file. On lines 2-19 is the license. On line 20 is the root tag of what XML data is contained in this file. The root tag is <deviceCopies>. On lines 24-29 is the copies information that is defined for this device. The data about the copies is enclosed within the <deviceCopy> and </deviceCopy> tags. an example would be:

```
DeviceCopies *pDC = getDeviceCopies ();<br>int iNumCopies = 0;
                iNumCopies
if (pDC)
{
   iNumCopies = pDC->getNumCopies ();
}
```
# Data for a device

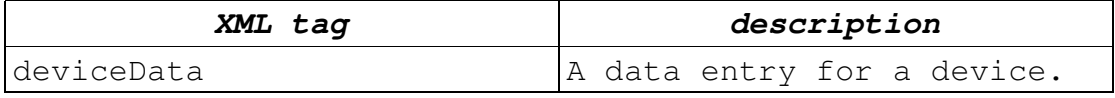

#### **New Device Data.xml**

1: <?xml version="1.0" encoding="UTF-8"?>  $\frac{2:}{3:}$  <!--3: IBM Omni driver<br>4. Convright (c) I 4: Copyright (c) International Business Machines Corp., 2000  $\frac{5}{6}$ : This library is free software; you can redistribute it and/or modify<br>7:  $i$ t u it under the terms of the GNU Lesser General Public License as published<br>8: by t by the Free Software Foundation; either version 2.1 of the License, or<br>9:  $(a)$ (at your option) any later version.  $\frac{10}{11}$ : This library is distributed in the hope that it will be useful,<br>12: but WITHOUT ANY WARRANTY; without even the implied warranty of<br>13: 13: MERCHANTABILITY or FITNESS FOR A PARTICULAR PURPOSE. See<br>14: the GNU Lesser General Public License for more details. the GNU Lesser General Public License for more details. 15: 16: You should have received a copy of the GNU Lesser General Public License<br>17: along 17: along with this library; if not, write to the Free Software<br>18: Foundation, Inc., 59 Temple Place, Suite 330, Boston, MA Foundation, Inc., 59 Temple Place, Suite 330, Boston, MA 02111-1307 USA  $19: -->$  $20:$ 21: <deviceDatas<br>22: xmlns="ht 22: xmlns="http://www.ibm.com/linux/ltc/projects/omni/" 23: xmlns:xs="http://www.w3.org/2001/XMLSchema-instance" 24: xs:schemaLocation="http://www.ibm.com/linux/ltc/projects/omni/ ../ OmniDevice.xsd"><br>25: <deviceDa <deviceData name="Nozzle\_Spacing" type="integer">6</deviceData> <deviceData name="Nozzle\_Number" type="integer">48</deviceData> 27: <deviceData name="Positioning\_x" type="integer">360</deviceData> 28: <deviceData name="DotSize360" type="integer">18</deviceData> 29: <deviceData name="DotSize720" type="integer">17</deviceData> 30: <deviceData name="DotSize1440" type="integer">16</deviceData> 31: </deviceDatas> On line 1 is the XML version of the file. On lines 2-19 is the license. On lines 21-24 is the root tag of what XML data is contained in this file. The root tag is <deviceDatas>. On lines 25-30 are the data entries that are valid for

this device. The format for elements in the structure is the name of the tag (<deviceData>) followed by an attribute (name=) which contains the name of the data value followed by an attribute (type=) which describes how to interpret the contents. The type can be the following: string, boolean, integer, byte, binary, or bytearray.

```
an example would be:
```

```
DeviceData *pData = getDeviceData ();
  char *pszDataTestString = 0;
  bool fDataTestBool = false;
  int iDataTestInt = 0;
  bool fRc;
  if (pData)
  {
     fRc = pData->getStringData ("dataTestString",
&pszDataTestString);
     fRc = pData->getBooleanData ("dataTestBool", &fDataTestBool);
     fRc = pData->getIntData ("dataTestInt", &iDataTestInt);
  }
```
# Forms for a device

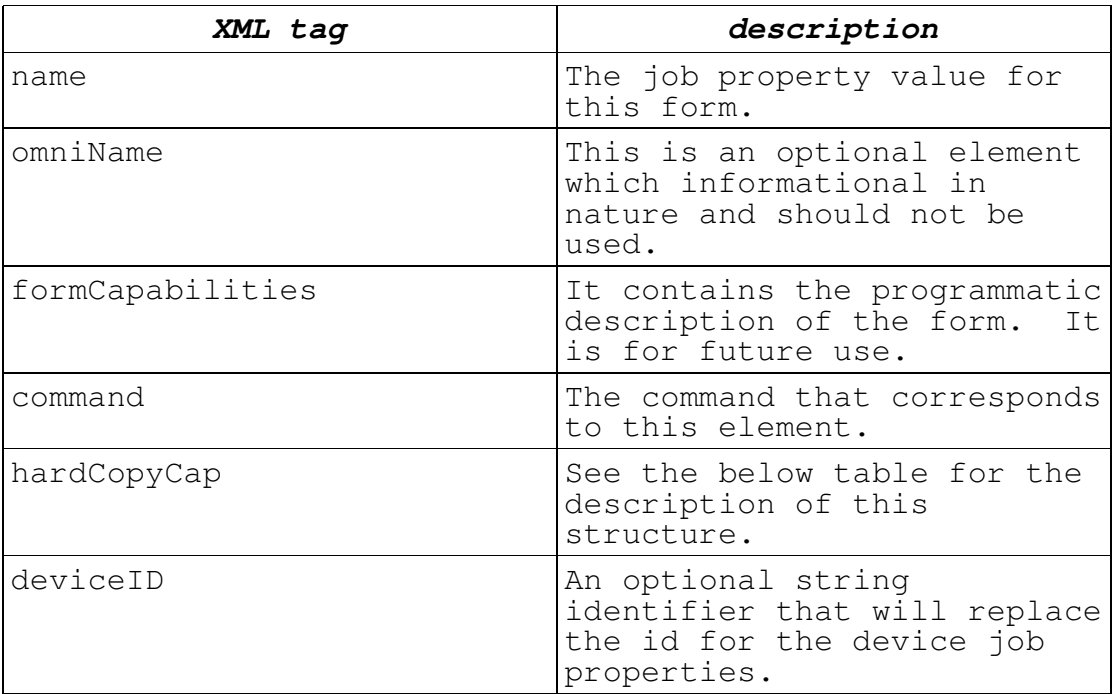

hardCopyCap structure:

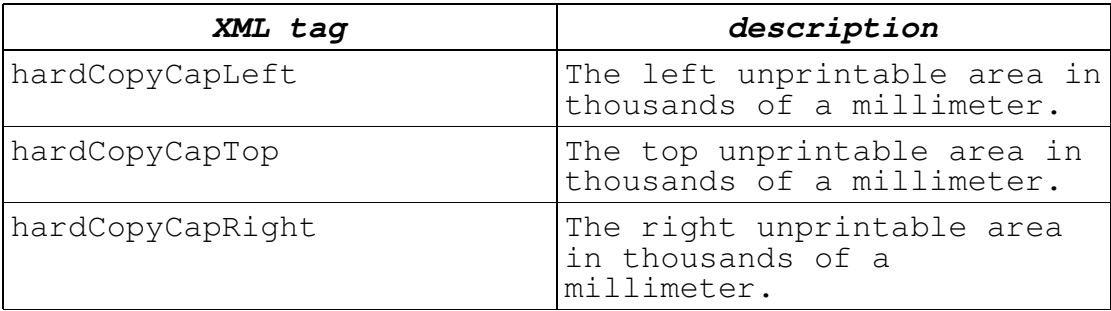

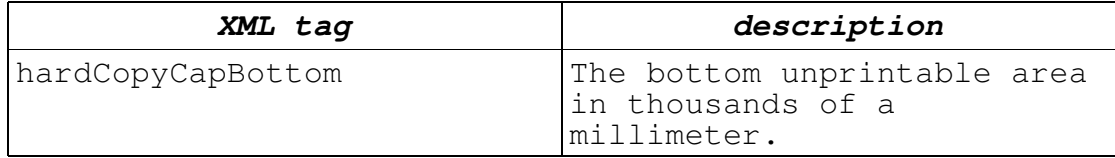

#### **New Device Forms.xml**

1: <?xml version="1.0" encoding="UTF-8"?>  $2: <!--</math>$ 3: IBM Omni driver<br>4: Copyright (c) I Copyright (c) International Business Machines Corp., 2000  $\frac{5}{6}$ : This library is free software; you can redistribute it and/or modify<br>7.  $\frac{1}{7}$ it under the terms of the GNU Lesser General Public License as published<br>8: by the Free by the Free Software Foundation; either version 2.1 of the License, or<br>9: (at your option) any later version.  $\frac{10}{11}$ : This library is distributed in the hope that it will be useful, 12: but WITHOUT ANY WARRANTY; without even the implied warranty of<br> $13:$  M 13: MERCHANTABILITY or FITNESS FOR A PARTICULAR PURPOSE. See<br>14: The GNU Lesser General Public License for more details the GNU Lesser General Public License for more details.  $\frac{15}{16}$ : You should have received a copy of the GNU Lesser General Public License 17: along with this library; if not, write to the Free Software<br>18: Foundation, Inc., 59 Temple Place, Suite 330, Boston, MA 02111-1307 USA  $19: ---$ 20: <deviceForms xmlns="http://www.ibm.com/linux/ltc/projects/omni/" xmlns:xs="http://www.w3.org/2001/XMLSchema-instance" xs:schemaLocation="http://www.ibm.com/linux/ltc/projects/omni/ ../ OmniDevice.xsd"><br>21: <deviceF 21: <deviceForm><br>22: <name>iso 22: <name>iso\_a4\_210.00x297.00mm</name><br>23: <formCapabilities>NO CAPABILITIES</ 23: <formCapabilities>NO\_CAPABILITIES</formCapabilities> 24: <command>\_NUL\_</command><br>25: <hardCopyCap> <hardCopyCap> 26: <hardCopyCapLeft>3000</hardCopyCapLeft>27: <hardCopyCapTop>8500</hardCopyCapTop> 27: <hardCopyCapTop>8500</hardCopyCapTop> 28: <hardCopyCapRight>3000</hardCopyCapRight> 29: <hardCopyCapBottom>9220</hardCopyCapBottom> 30: </hardCopyCap><br>31: </deviceForm> 31: </deviceForm><br>32: <deviceForm> 32: <deviceForm><br>33: <mame>iso 33: <name>iso\_b5\_176.00x250.00mm</name> 34: <formCapabilities>NO\_CAPABILITIES</formCapabilities> 35: <command>\_NUL\_</command> 36: <hardCopyCap> 37: <hardCopyCapLeft>3000</hardCopyCapLeft> 38: <hardCopyCapTop>8500</hardCopyCapTop> 39: <hardCopyCapRight>3000</hardCopyCapRight> 40: <hardCopyCapBottom>9200</hardCopyCapBottom> </hardCopyCap> 42: </deviceForm> ... 236: </deviceForm> 237: </deviceForms>

On line 1 is the XML version of the file.

On lines 2-19 is the license.

On line 20 is the root tag of what XML data is contained in this file. The root tag is <deviceForms>.

On lines 21-31 is one form that is defined for this device. The data about the form is enclosed within the <deviceForm> and </deviceForm> tags.

On line 22 is the <name> tag. It contains the SJP identifier for this form.

On line 23 is the <formCapabilities> tag. It contains the programmatic description of the form. It is for future use.

On line 24 is the <command> tag. It contains binary command data (described above) for this form.

On lines 25-30 is the hard copy capabilities for the form. The data is enclosed within the <hardCopyCap> and </hardCopyCap> tags.

On line 26 is information about the left unprintable area. The units are in thousands of a millimeter.

On line 27 is information about the top unprintable area. The units are in thousands of a millimeter.

On line 28 is information about the right unprintable area. The units are in thousands of a millimeter.

On line 29 is information about the bottom unprintable area. The units are in thousands of a millimeter.

an example would be:

DeviceForm  $*$ pDF = qetCurrentForm ();  $HardCopyCap * pHCC = pDF->getHardCopyCap()$ ; if (pDF->isEqual ("form=iso\_a4")) { ... }

Gamma color corrections for a device

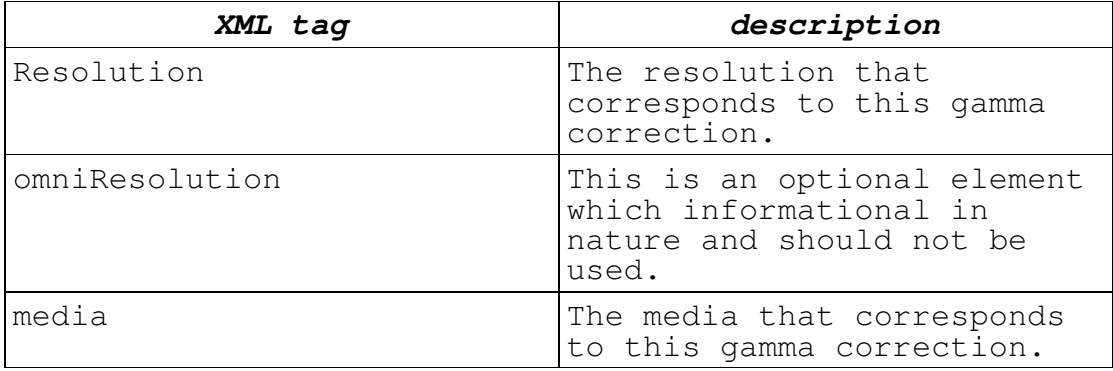

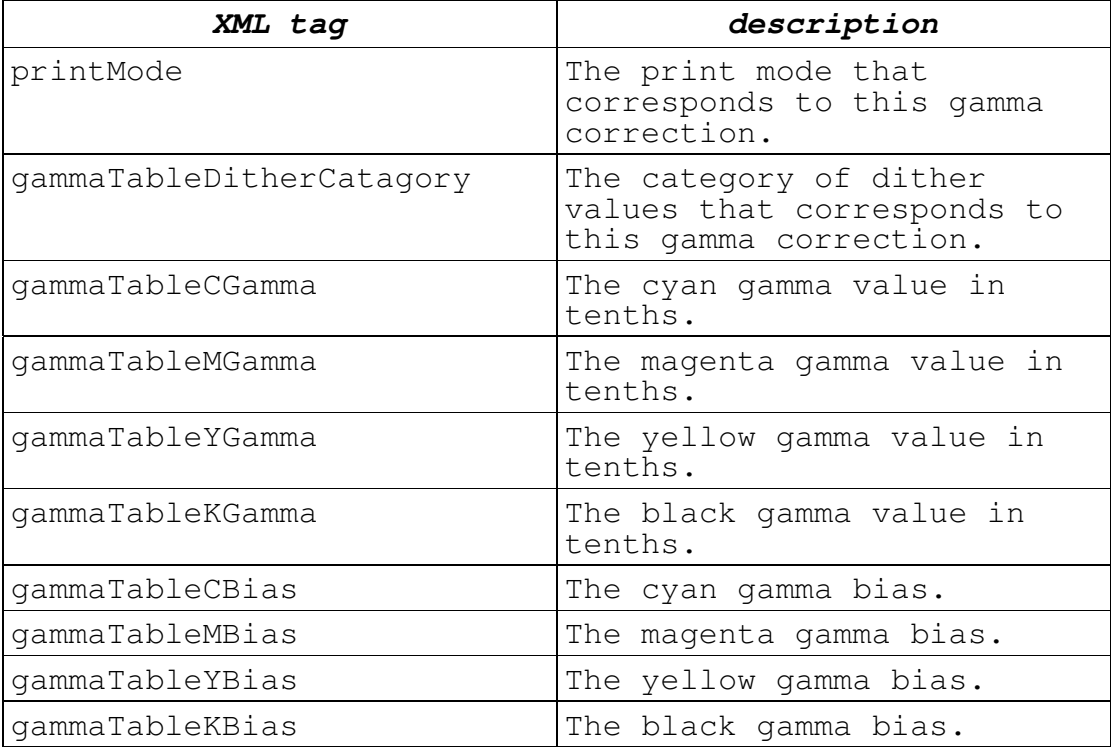

#### **New Device Gammas.xml**

1: <?xml version="1.0" encoding="UTF-8"?>  $2: <!--</math><br>3:$ 3: IBM Omni driver<br>4: Copyright (c) I Copyright (c) International Business Machines Corp., 2000  $\frac{5}{6}$ : This library is free software; you can redistribute it and/or modify 7: it under the terms of the GNU Lesser General Public License as published<br>8: by the Free by the Free Software Foundation; either version 2.1 of the License, or<br>9: (at your option) any later version.  $\frac{10}{11}$ : This library is distributed in the hope that it will be useful,<br>12: but WITHOUT ANY WARRANTY; without even the implied warranty of  $13 \cdot 13$ 13: MERCHANTABILITY or FITNESS FOR A PARTICULAR PURPOSE. See<br>14: the GNU Lesser General Public License for more details. the GNU Lesser General Public License for more details. 15: 16: You should have received a copy of the GNU Lesser General Public License<br>17: alon along with this library; if not, write to the Free Software<br>18: Foundation, Inc., 59 Temple Place, Suite 330, Boston, MA 02111-1307 USA  $19: ---$ 20: <deviceGammaTables xmlns="http://www.ibm.com/linux/ltc/projects/omni/" xmlns:xs="http://www.w3.org/2001/XMLSchema-instance" xs:schemaLocation="http://www.ibm.com/linux/ltc/projects/omni/ ../ OmniDevice.xsd"><br>21: <deviceG 21: <deviceGammaTable><br>22: <Resolution>360 22: <Resolution>360x360</Resolution><br>23: <media>MEDIA PLAIN</media> 23: <media>MEDIA\_PLAIN</media><br>24: <printmode>PRINT\_MODE\_1\_AN 24: <printmode>PRINT\_MODE\_1\_ANY</printmode> 25: <gammaTableDitherCatagory>DITHER\_CATAGORY\_MATRIX</gammaTableDitherCa tagory> 26: <gammaTableCGamma>10</gammaTableCGamma>

27: <gammaTableMGamma>10</gammaTableMGamma> 28: <gammaTableYGamma>10</gammaTableYGamma> 29: <gammaTableKGamma>10</gammaTableKGamma><br>30: <gammaTableCBias>0</gammaTableCBias> 30: <gammaTableCBias>0</gammaTableCBias> 31: <gammaTableMBias>0</gammaTableMBias> 32: <gammaTableYBias>0</gammaTableYBias> 33: <gammaTableKBias>0</gammaTableKBias> 34: </deviceGammaTable><br>35: <deviceGammaTable> 35: <deviceGammaTable> 36: <Resolution>360x360</Resolution><br>37: <media>MEDIA PLAIN</media> 37: <media>MEDIA\_PLAIN</media> 38: <printmode>PRINT\_MODE\_1\_ANY</printmode> 39: <gammaTableDitherCatagory>DITHER\_CATAGORY\_DIFFUSION</gammaTableDithe rCatagory> 40: <gammaTableCGamma>10</gammaTableCGamma> 41: <gammaTableMGamma>10</gammaTableMGamma> 42: <gammaTableYGamma>10</gammaTableYGamma> 43: <gammaTableKGamma>7</gammaTableKGamma> 44: <gammaTableCBias>0</gammaTableCBias> 45: <gammaTableMBias>0</gammaTableMBias> 46: <gammaTableYBias>0</gammaTableYBias> 47: <gammaTableKBias>0</gammaTableKBias> 58: </deviceGammaTable> ... 831: </deviceGammaTables> On line 1 is the XML version of the file. On lines 2-19 is the license. On line 20 is the root tag of what XML data is contained in this file. The root tag is <deviceGammaTables>. On lines 21-34 is one gamma table that is defined for The data about the gamma table is enclosed within the <deviceGammaTable> and </deviceGammaTable> tags. On line 22 is the <Resolution> tag. It contains the SJP identifier for the resolution. On line 23 is the <media> tag. It contains the SJP identifier for the media. On line 24 is the <printMode> tag. It contains the identifier for the print mode. On line 25 is the <gammaTableDitherCatagory> tag. This is the dither category. For right now, valid categories are DITHER CATAGORY MATRIX, DITHER CATAGORY DIFFUSION, DITHER\_CATAGORY\_HSV\_DIFFUSION, DITHER\_CATAGORY\_CMYK\_DIFFUSION, DITHER\_CATAGORY\_VOID\_CLUSTER, DITHER\_CATAGORY\_NEW\_DIFFUSION, DITHER\_CATAGORY\_NEW\_MATRIX. On line 26 is the <gammaTableCGamma> tag. This is the Cyan gamma. On line 27 is the <gammaTableMGamma> tag. This is the Magenta gamma. On line 28 is the <gammaTableYGamma> tag. This is the

Yellow gamma.

On line 29 is the <gammaTableKGamma> tag. This is the Black gamma.

On line 30 is the <gammaTableCBias> tag. This is the Cyan bias.

On line 31 is the <gammaTableMBias> tag. This is the Magenta bias.

On line 32 is the <gammaTableYBias> tag. This is the Yellow bias.

On line 33 is the <gammaTableKBias> tag. This is the Black bias.

an example would be:

DeviceGamma \*pDG = getCurrentGamma (); int iCyanGamma;

iCyanGamma = pDG->getCGamma ();

Medias for a device

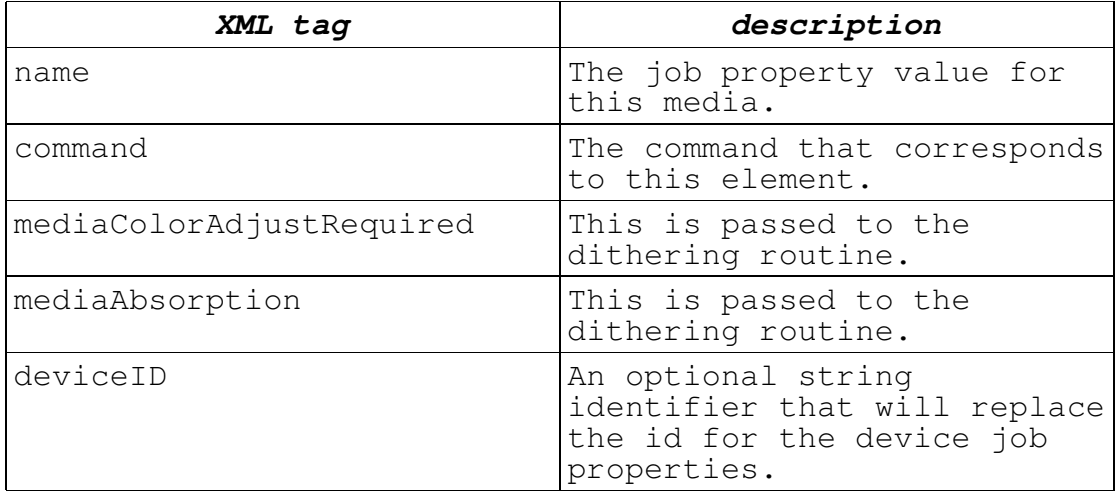

### **New Device Medias.xml**

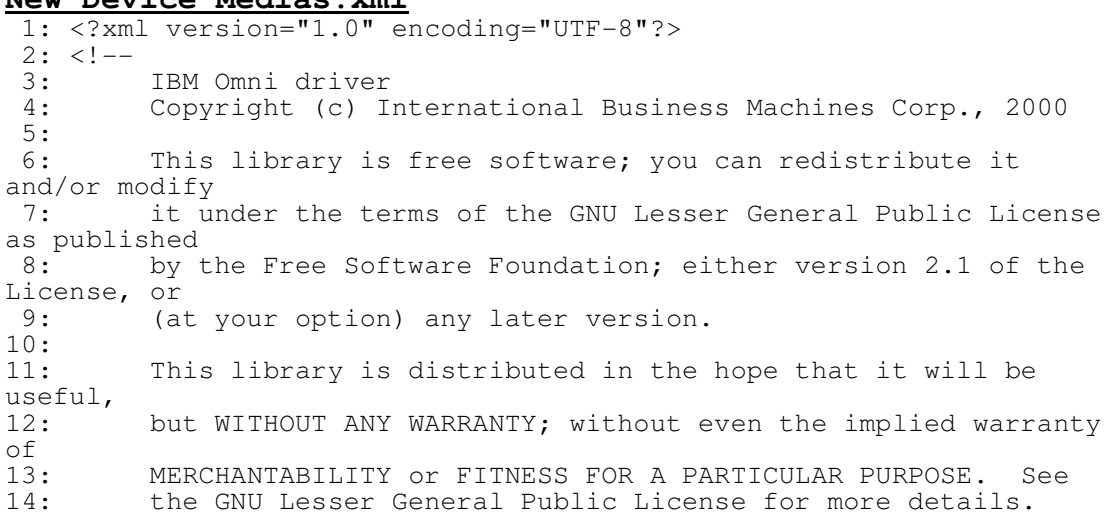

```
\frac{15}{16}You should have received a copy of the GNU Lesser General
Public License<br>17: along
17: along with this library; if not, write to the Free Software<br>18: Foundation Inc 59 Temple Place Suite 330 Boston MA
          Foundation, Inc., 59 Temple Place, Suite 330, Boston, MA
02111-1307 USA
19: -->20:
21: <deviceMedias<br>22: xmlns="htt
22: xmlns="http://www.ibm.com/linux/ltc/projects/omni/"<br>23: xmlns:xs="http://www.w3.org/2001/XMLSchema-instance
        23: xmlns:xs="http://www.w3.org/2001/XMLSchema-instance"
24.xs:schemaLocation="http://www.ibm.com/linux/ltc/projects/omni/ ../
OmniDevice.xsd"><br>25: <deviceMe
25: <deviceMedia><br>26: <mame>MEDI
26: <name>MEDIA_PLAIN</name><br>27: <command> NUL </command>
27: <command>_NUL_</command><br>28: <mediaColorAdjustRequire
28: <mediaColorAdjustRequired>0</mediaColorAdjustRequired><br>29: <mediaAbsorption>MEDIA HEAVY ABSORPTION</mediaAbsorpti
29: <mediaAbsorption>MEDIA_HEAVY_ABSORPTION</mediaAbsorption><br>30: </deviceMedia>
       30: </deviceMedia>
31: <deviceMedia><br>32: <name>MEDI
32: <name>MEDIA_SPECIAL_360</name><br>33: <command> NUL </command>
33: <command>_NUL_</command>
34: <mediaColorAdjustRequired>0</mediaColorAdjustRequired>
35: <mediaAbsorption>MEDIA_LIGHT_ABSORPTION</mediaAbsorption>
36: </deviceMedia><br>37: <deviceMedia>
37: <deviceMedia><br>38: <name>MEDI
           <name>MEDIA_SPECIAL_720</name>
39: <command>_NUL_</command>
40: <mediaColorAdjustRequired>0</mediaColorAdjustRequired>41: <mediaAbsorption>MEDIA LIGHT ABSORPTION</mediaAbsorpti
41: <mediaAbsorption>MEDIA_LIGHT_ABSORPTION</mediaAbsorption>
        42: </deviceMedia>
43: </deviceMedias>
On line 1 is the XML version of the file.
On lines 2-19 is the license.
On lines 21-24 is the root tag of what XML data is
contained in this file. The root tag is <deviceMedias>.
On lines 25-30 is one form that is defined for this
device. The data about the form is enclosed within the
<deviceForm> and </deviceForm> tags.
On line 26 is the <name> tag. It contains the Omni media
identifier for this media.
On line 27 is the <command> tag. It contains binary
command data (described above) for this media.
On line 28 is the <mediaColorAdjustRequired> tag. It
contains information for the dithering routine.
On line 29 is the <mediaAbsorption> tag. It contains
information for the dithering routine.
an example would be:
   DeviceMedia *pDM = getCurrentMedia ();
   if (pDM->isEqual ("media=MEDIA_PLAIN"))
   {
       ...
   }
```
# Number Ups for a device

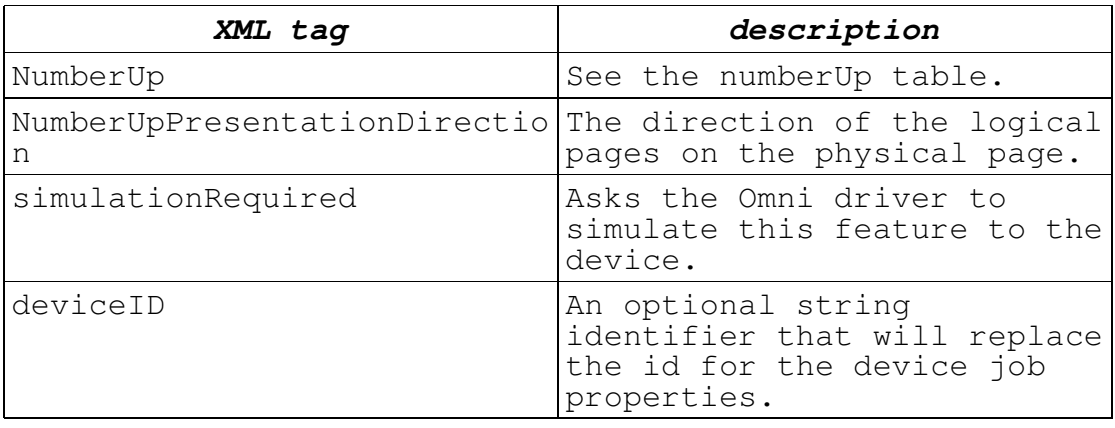

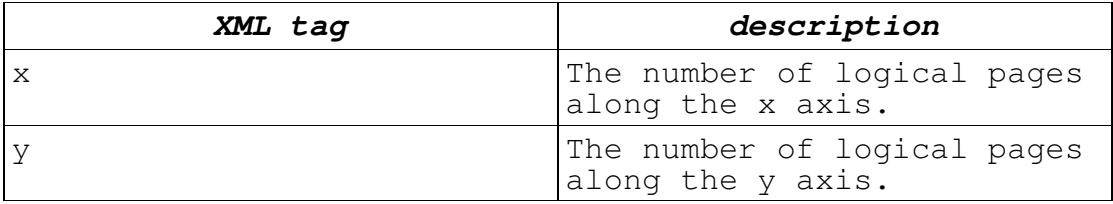

#### **New Device NUps.xml**

1: <?xml version="1.0" encoding="UTF-8"?>  $2: 2:-$ <br>3: 3: IBM Omni driver<br>4: Copyright (c) I Copyright (c) International Business Machines Corp., 2000  $\frac{5}{6}$ : This library is free software; you can redistribute it and/or modify 7: it under the terms of the GNU Lesser General Public License as published<br>8: by t by the Free Software Foundation; either version 2.1 of the License, or<br>9: (a (at your option) any later version.  $\frac{10}{11}$ : This library is distributed in the hope that it will be useful,<br>12: but WITHOUT ANY WARRANTY; without even the implied warranty of<br> $13:$ 13: MERCHANTABILITY or FITNESS FOR A PARTICULAR PURPOSE. See<br>14: The GNU Lesser General Public License for more details. the GNU Lesser General Public License for more details. 15: 16: You should have received a copy of the GNU Lesser General Public License<br>17: along 17: along with this library; if not, write to the Free Software<br>18: Foundation, Inc., 59 Temple Place, Suite 330, Boston, MA Foundation, Inc., 59 Temple Place, Suite 330, Boston, MA 02111-1307 USA 19: --> 20: 21: <deviceNumberUps<br>22: xmlns="http:/ 22: xmlns="http://www.ibm.com/linux/ltc/projects/omni/" 23: xmlns:xs="http://www.w3.org/2001/XMLSchema-instance" 24: xs:schemaLocation="http://www.ibm.com/linux/ltc/projects/omni/ ../ OmniDevice.xsd"><br>25: <deviceNu 25: <deviceNumberUp><br>26: <NumberUp FOR 26: <NumberUp FORMAT="XbyY"><br>27: < $x>1$ </x>  $1$  </x>  $28:$   $\langle y>1/\langle y>29:$   $\langle NumberUp\rangle$ </NumberUp> 30: <presentationDirection>TorightTobottom</presentationDirection> 31: <command>\_NUL\_</command>

```
32: \langlesimulationRequired>false</simulationRequired><br>33: \langledeviceID>a</deviceID>
33: <deviceID>a</deviceID><br>34: </deviceNumberUp>
34: </deviceNumberUp><br>35: <deviceNumberUp>
35: <deviceNumberUp><br>36: <www.scheenberup
36: <NumberUp FORMAT="XbyY"><br>37: <x>2</x>
              <x>2</x>
38: <y>2</y>
           </NumberUp>
40:
<presentationDirection>TobottomToleft</presentationDirection>
41: <command>_NUL_</command>
42: \langlesimulationRequired>false</simulationRequired><br>43: \langledeviceID>a</deviceID>
43: <deviceID>a</deviceID>
       44: </deviceNumberUp>
    ...
45: <deviceNumberUp><br>46: <NumberUp FOR
46: <NumberUp FORMAT="XbyY"><br>47: <x > 2</x>
              <x>2<-x>48: <y>2</y>
          49: </NumberUp>
50:
<presentationDirection>TotopToright</presentationDirection>
51: <command>_NUL_</command>
52: <simulationRequired>false</simulationRequired><br>53: <deviceID>a</deviceID>
53: <deviceID>a</deviceID><br>54: </deviceNumberUp>
       54: </deviceNumberUp>
55: </deviceNumberUps>
On line 1 is the XML version of the file.
On lines 2-19 is the license.
On lines 21-24 is the root tag of what XML data is
contained in this file. The root tag is
<deviceNumberUps>.
On lines 25-34 is one print mode that is defined for this
device. The data about the print mode is enclosed within
the <deviceNumberUp> and </deviceNumberUp> tags.
an example would be:
   DeviceNUp *pDNup = getCurrentNUp ();
   if (1 == pDNup-> qetXPages)& 1 = pDNup->qetYPages ()
      )
   {
      ...
   }
Orientations for a device
```
Each device has a hardware supported orientation that it supports. It may only be portrait, or it may be many orientations. These orientations are described in an XML file. The XML file looks like the following:

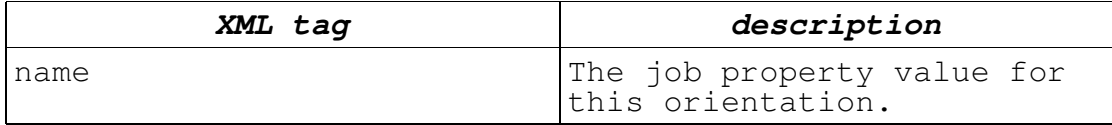

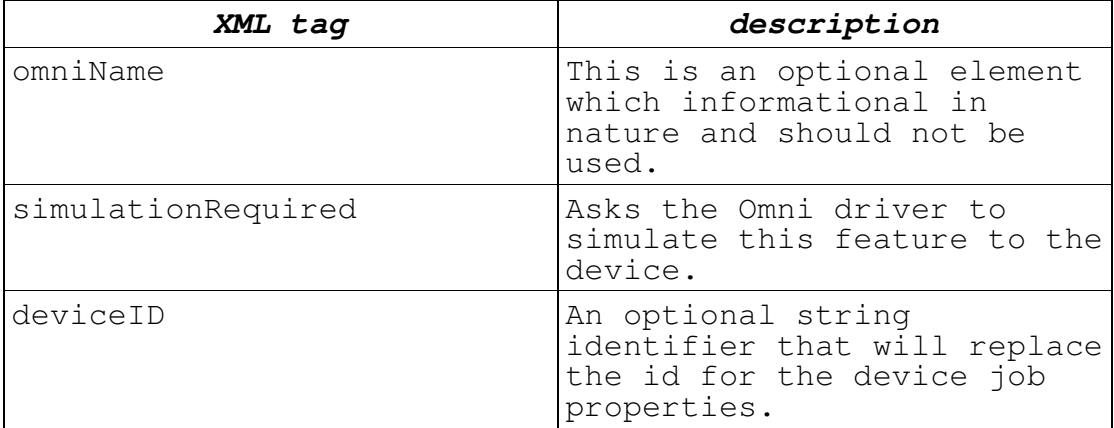

#### **New Device Orientations.xml**

1: <?xml version="1.0" encoding="UTF-8"?>  $2: <!--</math><br>3:$ 3: IBM Omni driver<br>4: Copyright (c) I Copyright (c) International Business Machines Corp., 2000  $\frac{5}{6}$ : This library is free software; you can redistribute it and/or modify 7: it under the terms of the GNU Lesser General Public License as published<br>8: by t by the Free Software Foundation; either version 2.1 of the License, or<br>9: (a (at your option) any later version.  $\frac{10}{11}$ : This library is distributed in the hope that it will be useful,<br>12: but WITHOUT ANY WARRANTY; without even the implied warranty of<br>13: 13: MERCHANTABILITY or FITNESS FOR A PARTICULAR PURPOSE. See<br>14: the GNU Lesser General Public License for more details. the GNU Lesser General Public License for more details. 15: 16: You should have received a copy of the GNU Lesser General Public License<br>17: along 17: along with this library; if not, write to the Free Software<br>18: Foundation, Inc., 59 Temple Place, Suite 330, Boston, MA Foundation, Inc., 59 Temple Place, Suite 330, Boston, MA 02111-1307 USA  $19: ---$ 20: <deviceOrientations xmlns="http://www.ibm.com/linux/ltc/projects/omni/" xmlns:xs="http://www.w3.org/2001/XMLSchema-instance" xs:schemaLocation="http://www.ibm.com/linux/ltc/projects/omni/ ../ OmniDevice.xsd"><br>21: <deviceOr 21: <deviceOrientation><br>22: <name>Portrait</ 22: <name>Portrait</name><br>23: </deviceOrientation> </deviceOrientation> 24: </deviceOrientations> On line 1 is the XML version of the file. On lines 2-19 is the license. On line 20 is the root tag of what XML data is contained in this file. The root tag is <deviceOrientations>. On lines 21-24 is one orientation that is defined for this device. On line 22 is the <name> tag. It contains the SJP identifier for this orientation.

```
an example would be:
```

```
DeviceOrientation pDO = getCurrentOrientation ();
if (pDO->isEqual ("Rotation=portrait"))
{
   ...
}
```
# Print modes for a device

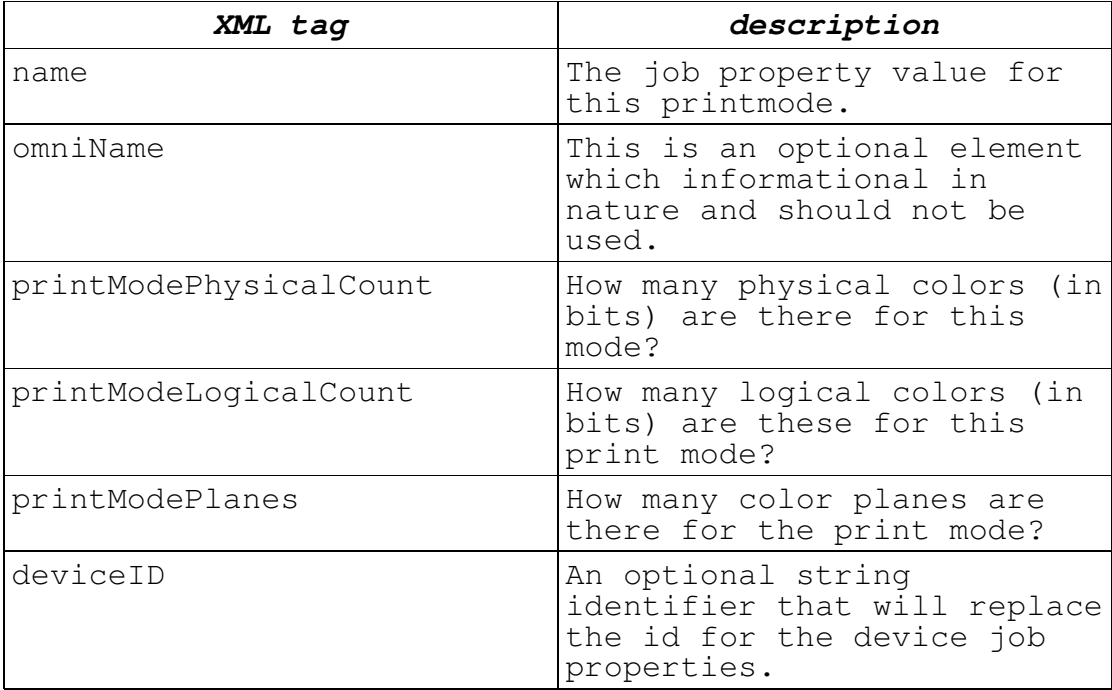

### **New Device PrintModes.xml**

1: <?xml version="1.0" encoding="UTF-8"?>  $2: <!--</math><br>3:$ 3: IBM Omni driver<br>4: Copyright (c) I Copyright (c) International Business Machines Corp., 2000  $5:6:$ This library is free software; you can redistribute it and/or modify 7: it under the terms of the GNU Lesser General Public License as published<br>8: by by the Free Software Foundation; either version 2.1 of the License, or<br>9: (a (at your option) any later version.  $\frac{10:}{11:}$ This library is distributed in the hope that it will be useful,<br>12: but WITHOUT ANY WARRANTY; without even the implied warranty of<br> $13:$ 13: MERCHANTABILITY or FITNESS FOR A PARTICULAR PURPOSE. See<br>14: the GNU Lesser General Public License for more details. the GNU Lesser General Public License for more details.  $\frac{15}{16}$ : You should have received a copy of the GNU Lesser General Public License<br>17: along 17: along with this library; if not, write to the Free Software<br>18: Foundation, Inc., 59 Temple Place, Suite 330, Boston, MA Foundation, Inc., 59 Temple Place, Suite 330, Boston, MA 02111-1307 USA  $19: ---$ 20: 21: <devicePrintModes<br>22: xmlns="http:// 22: xmlns="http://www.ibm.com/linux/ltc/projects/omni/"<br>23: xmlns:xs="http://www.w3.org/2001/XMLSchema-instance 23: xmlns:xs="http://www.w3.org/2001/XMLSchema-instance"

```
24:xs:schemaLocation="http://www.ibm.com/linux/ltc/projects/omni/ ../
OmniDevice.xsd"><br>25: <devicePr
25: <devicePrintMode><br>26: <mame>PRINT MO
26: <name>PRINT_MODE_1_ANY</name><br>27: <printModePhysicalCount>1</pr
             27: <printModePhysicalCount>1</printModePhysicalCount>
28: <printModeLogicalCount>1</printModeLogicalCount><br>29: <printModePlanes>1</printModePlanes>
29: <printModePlanes>1</printModePlanes>30: </devicePrintMode>
30: </devicePrintMode><br>31: <devicePrintMode>
31: <devicePrintMode><br>32: <name>PRINT MC
32: <name>PRINT_MODE_8_CMYK</name><br>33: <printModePhysicalCount>4</pri
33: <printModePhysicalCount>4</printModePhysicalCount>
34: <printModeLogicalCount>8</printModeLogicalCount>
35: <printModePlanes>1</printModePlanes>
36: </devicePrintMode><br>37: <devicePrintMode>
37: <devicePrintMode><br>38: <name>PRINT_MC
38: <name>PRINT_MODE_24_CMYK</name><br>39: <printModePhysicalCount>4</prin
             39: <printModePhysicalCount>4</printModePhysicalCount>
40: <printModeLogicalCount>24</printModeLogicalCount>
41: <printModePlanes>1</printModePlanes>
42: </devicePrintMode>
43: </devicePrintModes>
```
On line 1 is the XML version of the file.

On lines 2-19 is the license.

On lines 21-24 is the root tag of what XML data is contained in this file. The root tag is <devicePrintModes>.

On lines 25-30 is one print mode that is defined for this device. The data about the print mode is enclosed within the <devicePrintMode> and </devicePrintMode> tags.

On line 26 is the <name> tag. It contains the identifier for this print mode.

On line 27 is the <printModePhysicalCount> tag. This describes how many colors there are that are (encoded into bits-per-pel) in the source bitmap.

On line 28 is the <printModeLogicalCount> tag. This describes how many colors there are that are (encoded into bits-per-pel) in the destination bitmap.

On line 29 is the <printModePlanes> tag. This describes how many planes of color data there are in the destination bitmap.

an example would be: DevicePrintMode \*pDPM = getCurrentPrintMode (); if (1 == pDPM->getLogicalCount ()) { // Printer wants a monochrome surface. }

# **Resolutions for a device**

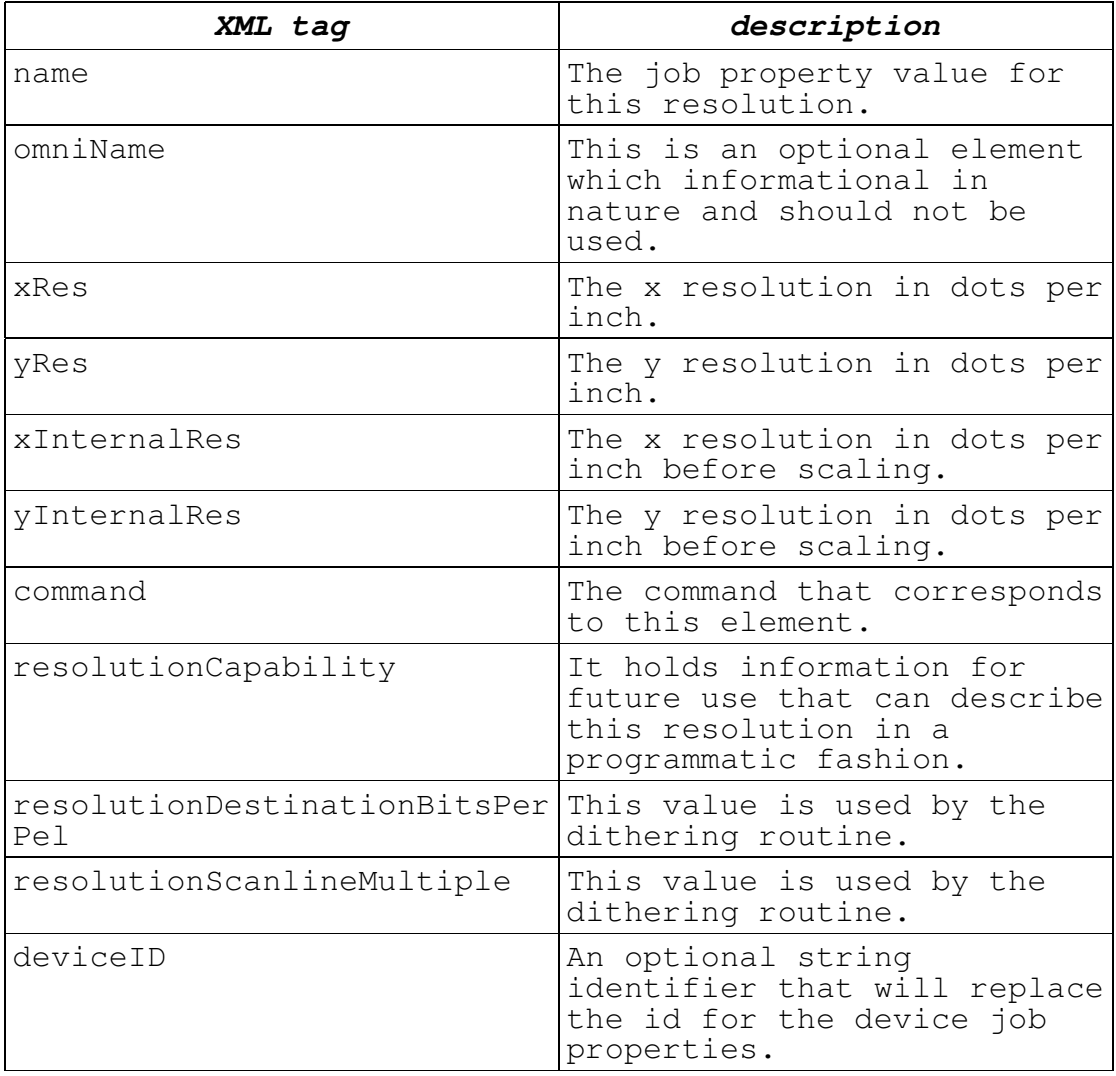

#### **New Device Resolutions.xml**

1: <?xml version="1.0" encoding="UTF-8"?>  $2: <!--</math><br>3:$ 3: IBM Omni driver<br>4: Copyright (c) I Copyright (c) International Business Machines Corp., 2000  $\frac{5}{6}$ : This library is free software; you can redistribute it and/or modify<br>7: it u it under the terms of the GNU Lesser General Public License as published<br>8: by t by the Free Software Foundation; either version 2.1 of the License, or<br>9: (a (at your option) any later version.  $\frac{10}{11}$ : This library is distributed in the hope that it will be useful,<br>12: but WITHOUT ANY WARRANTY; without even the implied warranty of<br>13: 13: MERCHANTABILITY or FITNESS FOR A PARTICULAR PURPOSE. See<br>14: the GNU Lesser General Public License for more details. the GNU Lesser General Public License for more details.  $\frac{15}{16}$ : You should have received a copy of the GNU Lesser General Public License<br>17: along 17: along with this library; if not, write to the Free Software<br>18: Foundation Inc 59 Temple Place Suite 330 Boston MA Foundation, Inc., 59 Temple Place, Suite 330, Boston, MA 02111-1307 USA  $19: ---$ 20: <deviceResolutions

```
xmlns="http://www.ibm.com/linux/ltc/projects/omni/"
xmlns:xs="http://www.w3.org/2001/XMLSchema-instance"
xs:schemaLocation="http://www.ibm.com/linux/ltc/projects/omni/ ../
OmnilPevice.xsd" ><br>21. OmrlP@R@21: <deviceResolution><br>22: <name>360x360</
22: <name>360x360</name>
23: <xRes>360</xRes>
24: <yRes>360</yRes>
25: <command>_ESC_ &quot; %c%c%c%c%w&quot;</command><br>26: <resolutionCapability>0</resolutionCapability>
          <resolutionCapability>0</resolutionCapability>
27:
<resolutionDestinationBitsPerPel>2</resolutionDestinationBitsPerPel>
28:
<resolutionScanlineMultiple>288</resolutionScanlineMultiple>
29: </deviceResolution><br>30: <deviceResolution>
30: <deviceResolution><br>31: <name>720x720</
31: <name>720x720</name>
          32: <xRes>720</xRes>
33: <yRes>720</yRes>
          <command>_ESC_ &quot;.%c%c%c%c%w&quot;</command>
35: <resolutionCapability>0</resolutionCapability>
36:
<resolutionDestinationBitsPerPel>2</resolutionDestinationBitsPerPel>
37:
<resolutionScanlineMultiple>288</resolutionScanlineMultiple>
38: </deviceResolution><br>39: <deviceResolution>
39: <deviceResolution><br>40: <name>1440x720<
          <name>1440x720</name>41: <xRes>1440</xRes>
42: <yRes>720</yRes>
43: <command>_ESC_ &quot; %c%c%c%c%w&quot;</command><br>44: <resolutionCapability>0</resolutionCapability>
          44: <resolutionCapability>0</resolutionCapability>
45:
<resolutionDestinationBitsPerPel>2</resolutionDestinationBitsPerPel>
46:
<resolutionScanlineMultiple>288</resolutionScanlineMultiple>
       </deviceResolution>
48: </deviceResolutions>
On line 1 is the XML version of the file.
On lines 2-19 is the license.
On line 20 is the root tag of what XML data is contained<br>in this file. The root tag is <deviceResolutions>.
                 The root tag is <deviceResolutions>.
On lines 21-29 is one resolution that is defined for this
device. The data about the resolution is enclosed within
the <deviceResolution> and </deviceResolution> tags.
On line 22 is the <name> tag. It contains the SJP
identifier for this resolution.
On line 23 is the <xRes> tag which describes the X
resolution in dots per inch.
On line 24 is the <yRes> tag which describes the Y
resolution in dots per inch.
On line 25 is the <command> tag. It contains binary
command data (described above) for this resolution.
On line 26 is the <resolutionCapability> tag. It holds
information for future use that can describe this
resolution in a programmatic fashion.
```
On line 27 is the <resolutionDestinationBitsPerPel> tag. It holds information for the dithering routine.

On line 28 is the <resolutionScanlineMultiple> tag. It holds information for the blitter routine. This is the number of scanlines that the blitter codes wants at a time. The actual number of scanlines will be a multiple of this number. For example, for 10, it could be  $10<sub>r</sub>$ 20, 30, etc...

```
an example would be:
   DeviceResolution *pDR = qetCurrentResolution ();
   if ( 360 == pDR \rightarrow qetXRes ()
      & 360 == pDR \rightarrow qetYRes ()
      ){
       ...
   }
```
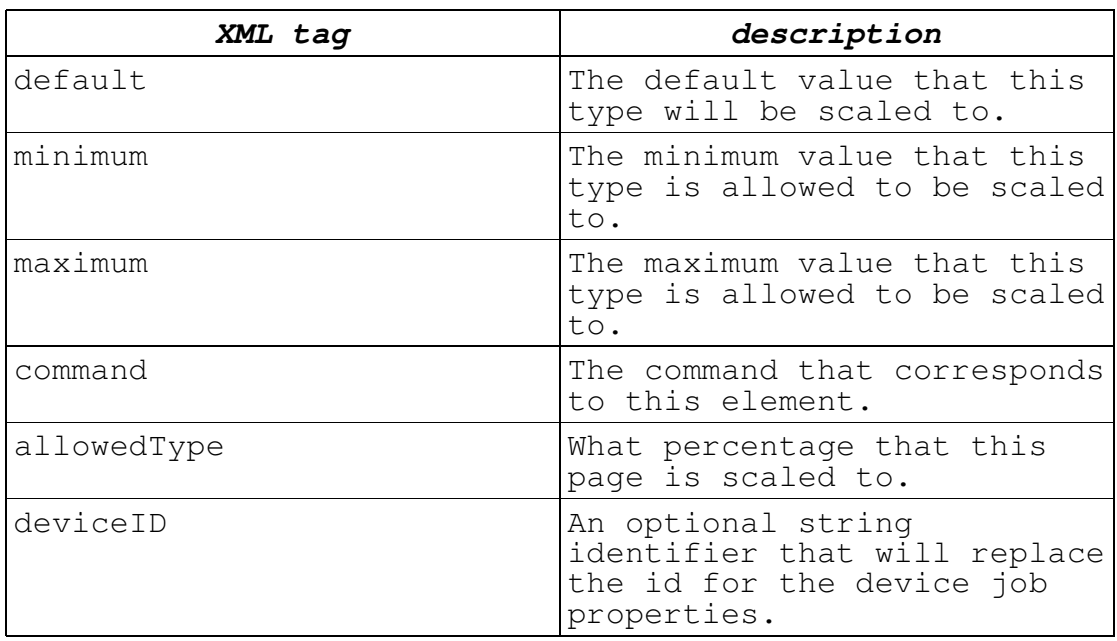

# Scalings for a device

#### **New Device Scalings.xml**

1: <?xml version="1.0" encoding="UTF-8"?>  $2: <!--</math><br>3:$ 3: IBM Omni driver<br>4: Copyright (c) I Copyright (c) International Business Machines Corp., 2000  $\frac{5}{6}$ : This library is free software; you can redistribute it and/or modify<br>7: it u it under the terms of the GNU Lesser General Public License as published<br>8: by t by the Free Software Foundation; either version 2.1 of the License, or<br>9: (a (at your option) any later version.  $\frac{10}{11}$ : This library is distributed in the hope that it will be useful,<br>12: but WITHOUT ANY WARRANTY; without even the implied warranty of<br>13: MERCHANTABILITY or FITNESS FOR A PARTICULAR PURPOSE. See

14: the GNU Lesser General Public License for more details.  $\frac{15:}{16:}$ You should have received a copy of the GNU Lesser General Public License<br>17: along 17: along with this library; if not, write to the Free Software<br>18: Foundation, Inc., 59 Temple Place, Suite 330, Boston, MA Foundation, Inc., 59 Temple Place, Suite 330, Boston, MA 02111-1307 USA  $19: ---$ 20: 21: <deviceScalings<br>22: xmlns="http: 22: xmlns="http://www.ibm.com/linux/ltc/projects/omni/"<br>23: xmlns:xs="http://www.w3.org/2001/XMLSchema-instance 23: xmlns:xs="http://www.w3.org/2001/XMLSchema-instance"  $24:$ xs:schemaLocation="http://www.ibm.com/linux/ltc/projects/omni/ ../ OmniDevice.xsd"><br>25: <deviceSc 25: <deviceScaling><br>26: <default>50< 26: <default>50</default><br>27: <minimum>1</minimum> 27: <minimum>1</minimum> 28: <maximum>100</maximum><br>29: <command> NUL </comman <command>\_NUL\_</command> 30: <allowedType>FitToPage</allowedType><br>31: <deviceID>a</deviceID> 31: <deviceID>a</deviceID><br>32: </deviceScaling> 32: </deviceScaling><br>33: <deviceScaling> 33: <deviceScaling><br>34: <default>73< 34: <default>73</default><br>35: <minimum>10</minimum> 35:  $\langle \text{minimum} \rangle 10 \langle / \text{minimum} \rangle$ <br>36:  $\langle \text{maximum} \rangle 90 \langle / \text{maximum} \rangle$ 36:  $<$ maximum>90</maximum><br>37:  $<$ command>\_NUL\_</comma <command>\_NUL\_</command> 38: <allowedType>RotateAndOrFit</allowedType><br>39: <deviceID>b</deviceID> 39: <deviceID>b</deviceID><br>40: </deviceScaling> 40: </deviceScaling><br>41: <deviceScaling> 41: <deviceScaling><br>42: <default>100 42: <default>100</default><br>43: <minimum>100</minimum> 43:  $\langle \text{minimum} \rangle 100 \langle \text{minimum} \rangle$ <br>44:  $\langle \text{maximum} \rangle 100 \langle \text{maximum} \rangle$ 44:  $\langle \text{maximum} \rangle 100 \langle / \text{maximum} \rangle$ <br>45:  $\langle \text{command} \rangle \quad \text{NULL} \langle / \text{command} \rangle$ 45: <command>\_NUL\_</command><br>46: <allowedType>Clip</allow 46: <allowedType>Clip</allowedType><br>47: <deviceID>c</deviceID> 47: <deviceID>c</deviceID><br>48: </deviceScaling> </deviceScaling> 49: </deviceScalings> On line 1 is the XML version of the file. On lines 2-19 is the license. On lines 21-24 is the root tag of what XML data is contained in this file. The root tag is <deviceScalings>. On lines 25-32 is one print mode that is defined for this device. The data about the print mode is enclosed within the <deviceScaling> and </deviceScaling> tags. an example would be: DeviceScaling \*pDS = getCurrentScaling ();<br>double dPercentage;  $d$ Percentage; dPercentage = pDS->getScalingPercentage (); Sheet Collations for a device

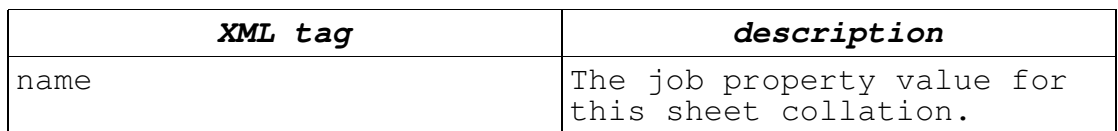

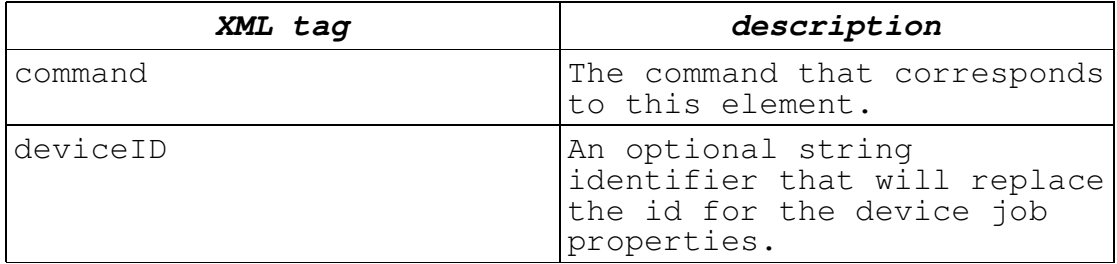

#### **New Device Sheet Collates.xml**

1: <?xml version="1.0" encoding="UTF-8"?>  $2: <!--</math><br>3:$ 3: IBM Omni driver<br>4: Copyright (c) I Copyright (c) International Business Machines Corp., 2000  $\frac{5}{6}$ : This library is free software; you can redistribute it and/or modify<br> $7:$  it u it under the terms of the GNU Lesser General Public License as published<br>8: by by the Free Software Foundation; either version 2.1 of the License, or<br>9: (a (at your option) any later version.  $\frac{10}{11}$ : This library is distributed in the hope that it will be useful,<br>12: but WITHOUT ANY WARRANTY; without even the implied warranty of<br> $13:$ 13: MERCHANTABILITY or FITNESS FOR A PARTICULAR PURPOSE. See<br>14: the GNU Lesser General Public License for more details. the GNU Lesser General Public License for more details.  $\frac{15}{16}$ : You should have received a copy of the GNU Lesser General Public License 17: along with this library; if not, write to the Free Software 18: Foundation, Inc., 59 Temple Place, Suite 330, Boston, MA 02111-1307 USA  $19: ---$ 20: 21: <deviceSheetCollates<br>22: xmlns="http://www 22: xmlns="http://www.ibm.com/linux/ltc/projects/omni/"<br>23: xmlns:xs="http://www.w3.org/2001/XMLSchema-instance 23: xmlns:xs="http://www.w3.org/2001/XMLSchema-instance" 24: xs:schemaLocation="http://www.ibm.com/linux/ltc/projects/omni/ ../ OmniDevice.xsd"><br>25: <deviceSh 25: <deviceSheetCollation><br>26: <name>SheetCollated 26: <name>SheetCollated</name><br>27: <command> NUL </command> 27: <command>\_NUL\_</command><br>28: <deviceID>kio</deviceID> 28: <deviceID>kio</deviceID><br>29: </deviceSheetCollation> 29: </deviceSheetCollation><br>30: <deviceSheetCollation> 30: <deviceSheetCollation> 31: <name>SheetAndJobCollated</name><br>32: <command> NUL </command> 32: <command>\_NUL\_</command><br>33: <deviceID>jrh</deviceID> 33: <deviceID>jrh</deviceID> 34: </deviceSheetCollation> 35: <deviceSheetCollation> 36: <name>SheetUncollated</name><br>37: <command> NUL </command> 37: <command>\_NUL\_</command><br>38: <deviceID>pgo</deviceID> 38: <deviceID>pqo</deviceID> </deviceSheetCollation> 40: </deviceSheetCollates>

On line 1 is the XML version of the file.

On lines 2-19 is the license.

On lines 25-29 is one print mode that is defined for this device. The data about the print mode is enclosed within the <deviceSheetCollation> and </deviceSheetCollation>

```
tags.
```

```
an example would be:
   DeviceSheetCollate *pDS = getCurrentSheetCollate ();
   if (pDS->isEqual ("SheetCollate=SheetUncollated"))
   {
      ...
   }
```
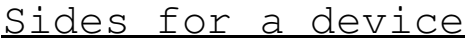

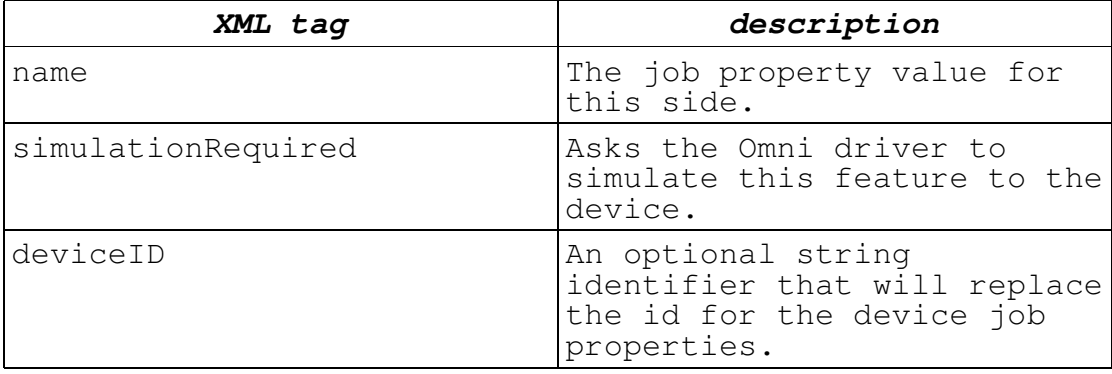

### **New Device Sides.xml**

1: <?xml version="1.0" encoding="UTF-8"?>  $2: 2:-$ <br>3: 3: IBM Omni driver<br>4: Copyright (c) I Copyright (c) International Business Machines Corp., 2000  $\frac{5}{6}$ : This library is free software; you can redistribute it and/or modify 7: it under the terms of the GNU Lesser General Public License as published<br>8: by t by the Free Software Foundation; either version 2.1 of the License, or<br>9: (a (at your option) any later version.  $\frac{10}{11}$ : This library is distributed in the hope that it will be useful,<br>12: but WITHOUT ANY WARRANTY; without even the implied warranty of<br>13: 13: MERCHANTABILITY or FITNESS FOR A PARTICULAR PURPOSE. See<br>14: the GNU Lesser General Public License for more details. the GNU Lesser General Public License for more details.  $\frac{15}{16}$ You should have received a copy of the GNU Lesser General Public License<br>17: along 17: along with this library; if not, write to the Free Software<br>18: Foundation, Inc., 59 Temple Place, Suite 330, Boston, MA Foundation, Inc., 59 Temple Place, Suite 330, Boston, MA 02111-1307 USA  $19: ---$ 20: 21: <deviceSides<br>22: xmlns="ht 22: xmlns="http://www.ibm.com/linux/ltc/projects/omni/" 23: xmlns:xs="http://www.w3.org/2001/XMLSchema-instance" 24: xs:schemaLocation="http://www.ibm.com/linux/ltc/projects/omni/ ../ OmniDevice.xsd"><br>25: <deviceSi 25: <deviceSide><br>26: <mame>One 26: <name>OneSidedBackflipX</name><br>27: <command> NUL </command> 27: <command>\_NUL\_</command><br>28: <simulationRequired>fals <simulationRequired>false</simulationRequired> 29: <deviceID>a</deviceID><br>30: </deviceSide> </deviceSide>

31: <deviceSide><br>32: <mame>One 32: <name>OneSidedBackflipY</name><br>33: <command> NUL </command> 33: <command>\_NUL\_</command> 34: <simulationRequired>false</simulationRequired><br>35: <deviceID>b</deviceID> 35: <deviceID>b</deviceID><br>36: </deviceSide> 36: </deviceSide> ... 37: <deviceSide><br>38: <mame>Two 38: <name>TwoSidedFlipY</name><br>39: <command> NUL </command> 39: <command>\_NUL\_</command><br>40: <simulationRequired>fals 40: <simulationRequired>false</simulationRequired><br>41: <deviceID>e</deviceID> 41: <deviceID>e</deviceID><br>42: </deviceSide> 42: </deviceSide> 43: </deviceSides> On line 1 is the XML version of the file. On lines 2-19 is the license. On lines 21-24 is the root tag of what XML data is contained in this file. The root tag is <deviceSides>. On lines 25-30 is one side that is defined for this device. The data about the side is enclosed within the <deviceSide> and </deviceSide> tags. an example would be: DeviceSide \*pDS = getCurrentSide (); if (pDS->isEqual ("Sides=OneSidedFront"))

Stitchings for a device

{

}

...

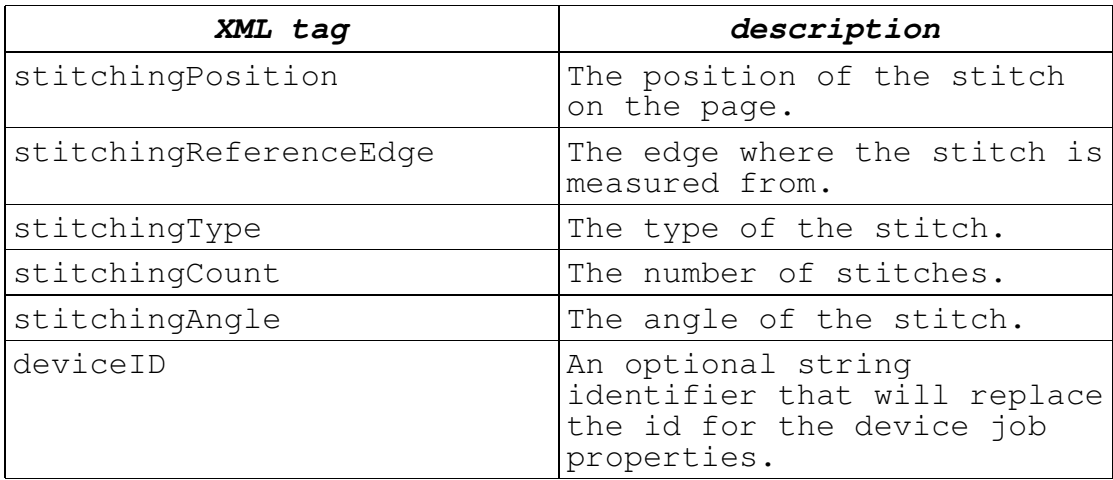

### **New Device Stitchings.xml**

1: <?xml version="1.0" encoding="UTF-8"?>  $2: 2:-$ 3: IBM Omni driver<br>4: Copyright (c) I Copyright (c) International Business Machines Corp., 2000 5: 6: This library is free software; you can redistribute it and/or modify<br>7: it u it under the terms of the GNU Lesser General Public License as published<br> $\frac{8}{10}$  by t by the Free Software Foundation; either version 2.1 of the

License, or<br>9: (a (at your option) any later version.  $\frac{10}{11}$ : This library is distributed in the hope that it will be useful,<br>12: but WITHOUT ANY WARRANTY; without even the implied warranty of<br>13: 13: MERCHANTABILITY or FITNESS FOR A PARTICULAR PURPOSE. See<br>14: the GNU Lesser General Public License for more details. the GNU Lesser General Public License for more details. 15: 16: You should have received a copy of the GNU Lesser General Public License<br>17: along 17: along with this library; if not, write to the Free Software<br>18: Foundation. Inc.. 59 Temple Place. Suite 330, Boston, MA Foundation, Inc., 59 Temple Place, Suite 330, Boston, MA 02111-1307 USA  $19: ---$ 20: 21: <deviceStitchings 22: xmlns="http://www.ibm.com/linux/ltc/projects/omni/" 23: xmlns:xs="http://www.w3.org/2001/XMLSchema-instance" 24: xs:schemaLocation="http://www.ibm.com/linux/ltc/projects/omni/ ../ OmniDevice.xsd"><br>25: <deviceSt 25: <deviceStitching><br>26: <br/> <stitchingPosi 26: <StitchingPosition>1</StitchingPosition> 27: <StitchingReferenceEdge>Top</StitchingReferenceEdge> 28: <StitchingType>Corner</StitchingType><br>29: <StitchingCount>1</StitchingCount> <StitchingCount>1</StitchingCount> 30: <StitchingAngle>0</StitchingAngle> 31: <command>\_NUL\_</command><br>32: <deviceID>a</deviceID> 32: <deviceID>a</deviceID> 33: </deviceStitching><br>34: <deviceStitching> 34: <deviceStitching> 35: <StitchingPosition>5</StitchingPosition> 36: <StitchingReferenceEdge>Right</StitchingReferenceEdge> 37: <StitchingType>Saddle</StitchingType> 38: <StitchingCount>3</StitchingCount> 39: <StitchingAngle>45</StitchingAngle> 40: <command>\_NUL\_</command> 41: <deviceID>b</deviceID> 42: </deviceStitching> 43: </deviceStitchings> On line 1 is the XML version of the file. On lines 2-19 is the license. On lines 21-24 is the root tag of what XML data is contained in this file. The root tag is <deviceStitchings>. On lines 25-33 is one print mode that is defined for this device. The data about the print mode is enclosed within the <deviceStitching> and </deviceStitching> tags. an example would be: DeviceStitching \*pDS = getCurrentStitching ();<br>int iCount; int iCount;<br>int iAngle: iAngle; iCount = pDS->getStitchingCount (); iAngle = pDS->getStitchingAngle ();

Strings for a device

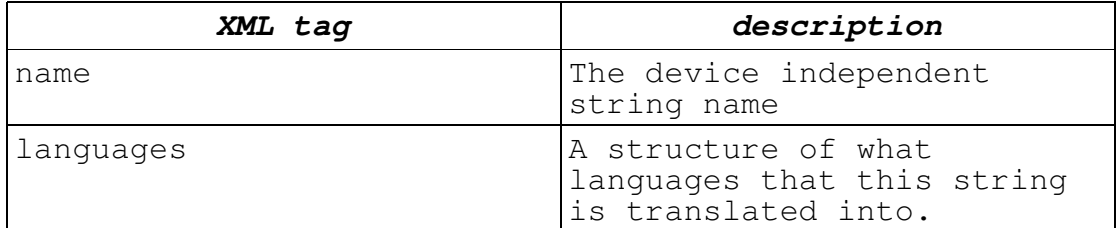

#### **New Device Strings.xml**

```
1: <?xml version="1.0" encoding="UTF-8"?>
 2: 2:-3: IBM Omni driver<br>4: Copyright (c) I
           Copyright (c) International Business Machines Corp., 2000
 \frac{5}{6}:
           This library is free software; you can redistribute it
and/or modify<br>7: \begin{array}{c} \n\text{int u} \\
\text{int u}\n\end{array}it under the terms of the GNU Lesser General Public License
as published<br>8: by
           by the Free Software Foundation; either version 2.1 of the
License, or<br>9: (a
           (at your option) any later version.
\frac{10}{11}:
           This library is distributed in the hope that it will be
useful,<br>12:
           but WITHOUT ANY WARRANTY; without even the implied warranty
of<br>13:
13: MERCHANTABILITY or FITNESS FOR A PARTICULAR PURPOSE. See<br>14: the GNU Lesser General Public License for more details.
           the GNU Lesser General Public License for more details.
\frac{15}{16}:
           You should have received a copy of the GNU Lesser General
Public License<br>17: along
17: along with this library; if not, write to the Free Software<br>18: Foundation, Inc., 59 Temple Place, Suite 330, Boston, MA
           Foundation, Inc., 59 Temple Place, Suite 330, Boston, MA
02111-1307 USA
19: ---20:
21: <deviceStrings<br>22: xmlns="http
22: xmlns="http://www.ibm.com/linux/ltc/projects/omni/"
         23: xmlns:xs="http://www.w3.org/2001/XMLSchema-instance"
24:
xs:schemaLocation="http://www.ibm.com/linux/ltc/projects/omni/ ../
OmniDevice.xsd"><br>25: <deviceSt
25: <deviceString><br>26: <mame>kev1<
26: <name>key1</name><br>27: <languages>
27: <languages><br>28: <en>engl
28: <en>english1</en><br>
29: <ia>iapanese1</ia
29:  \langleja>japanese1</ja><br>30:  \langle/languages>
30: </languages><br>31: </deviceString>
31: </deviceString><br>32: <deviceString>
32: <deviceString><br>33: <name>key2<
33: <name>key2</name><br>34: <languages>
34: <languages><br>35: <en>engl
35: <en>english2</en><br>36: <ia>iapanese2</ia
36: <ja>japanese2</ja>
37: </languages><br>38: </deviceString>
         38: </deviceString>
39: </deviceStrings>
On line 1 is the XML version of the file.
On lines 2-19 is the license.
On lines 21-24 is the root tag of what XML data is
contained in this file. The root tag is <deviceStrings>.
```
On lines 25-31 is one print mode that is defined for this device. The data about the print mode is enclosed within the <deviceString> and </deviceString> tags.

## Trays for a device

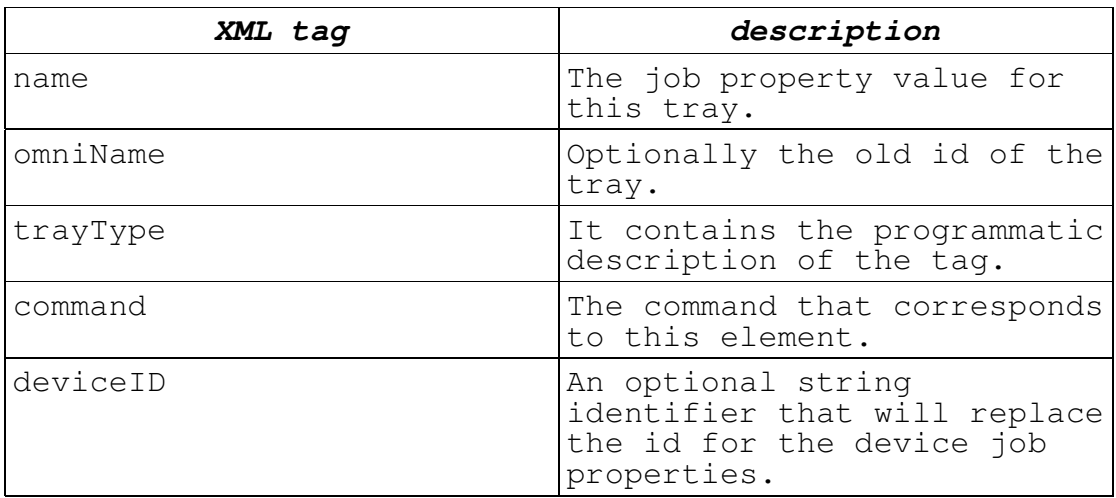

### **New Device Trays.xml**

1: <?xml version="1.0" encoding="UTF-8"?>  $2: <!--</math><br>3:$ IBM Omni driver 4: Copyright (c) International Business Machines Corp., 2000 5: 6: This library is free software; you can redistribute it and/or modify 7: it under the terms of the GNU Lesser General Public License as published<br>8: by t by the Free Software Foundation; either version 2.1 of the License, or<br>9:  $(a - b)$ (at your option) any later version. 10: 11: This library is distributed in the hope that it will be useful, 12: but WITHOUT ANY WARRANTY; without even the implied warranty of<br> $13:$ 13: MERCHANTABILITY or FITNESS FOR A PARTICULAR PURPOSE. See<br>14: the GNU Lesser General Public License for more details. the GNU Lesser General Public License for more details.  $\frac{15}{16}$ : You should have received a copy of the GNU Lesser General Public License<br>17: along 17: along with this library; if not, write to the Free Software<br>18: Foundation, Inc., 59 Temple Place, Suite 330, Boston, MA Foundation, Inc., 59 Temple Place, Suite 330, Boston, MA 02111-1307 USA 19: --> 20: <deviceTrays xmlns="http://www.ibm.com/linux/ltc/projects/omni/" xmlns:xs="http://www.w3.org/2001/XMLSchema-instance" xs:schemaLocation="http://www.ibm.com/linux/ltc/projects/omni/ ../ OmniDevice.xsd"><br>21: <deviceTr 21: <deviceTray><br>22: <name>Con 22: <name>Continuous</name><br>23: <travType>TRAY\_TYPE\_AUT 23:  $\langle \text{trayType} \rangle$ TRAY\_TYPE\_AUTO</trayType><br>24:  $\langle \text{command} \rangle$  NUL  $\langle \text{command} \rangle$ 24: <command>\_NUL\_</command><br>25: </deviceTrav> 25: </deviceTray><br>26: <deviceTray> 26: <deviceTray><br>27: <mame>Aut 27: <name>AutoSelect</name><br>28: <travTvpe>TRAY\_TYPE\_AUT 28: <trayType>TRAY\_TYPE\_AUTO</trayType><br>29: <command> NUL </command> 29: <command>\_NUL\_</command><br>30: </deviceTrav> 30: </deviceTray><br>31: <deviceTray> 31: <deviceTray><br>32: <name>Aut 32: <name>AutoSelect</name><br>33: <travTvpe>TRAY TYPE MAN 33: <trayType>TRAY\_TYPE\_MANUAL</trayType><br>34: <command> ESC HEX (19) &quot:?&quot: <command> ESC HEX (19) &quot;? &quot;</command>

35: </deviceTray> 36: </deviceTrays>

On line 1 is the XML version of the file.

On lines 2-19 is the license.

On line 20 is the root tag of what XML data is contained in this file. The root tag is <deviceTrays>.

On lines 21-25 is one tray that is defined for this device. The data about the tray is enclosed within the <deviceTray> and </deviceTray> tags.

On line 22 is the <name> tag. It contains the SJP identifier for this print mode.

On line 23 is the <trayType> tag. It contains the programmatic description of the tag.

On line 24 is the <command> tag. It contains binary command data (described above) for this tray.

```
an example would be:
```

```
DeviceTray *pTray = getCurrentTray ();
if (pTray->isEqual ("InputTray=AutoSelect"))
{
   ...
}
```
# Trimmings for a device

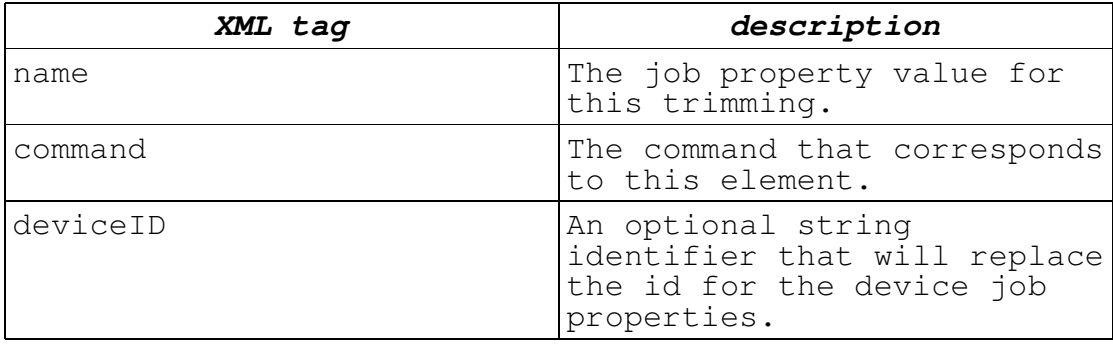

#### **New Device Trimmings.xml**

1: <?xml version="1.0" encoding="UTF-8"?>  $2: 2:-$ <br>3: 3: IBM Omni driver<br>4. Convright (c) I Copyright (c) International Business Machines Corp., 2000 5: 6: This library is free software; you can redistribute it and/or modify 7: it under the terms of the GNU Lesser General Public License as published<br>8: by by the Free Software Foundation; either version 2.1 of the License, or 9: (at your option) any later version.  $\frac{10}{11}$ : This library is distributed in the hope that it will be useful, 12: but WITHOUT ANY WARRANTY; without even the implied warranty

of<br>13: 13: MERCHANTABILITY or FITNESS FOR A PARTICULAR PURPOSE. See<br>14: the GNU Lesser General Public License for more details. the GNU Lesser General Public License for more details.  $\frac{15}{16}$ : You should have received a copy of the GNU Lesser General Public License 17: along with this library; if not, write to the Free Software<br>18: Foundation, Inc., 59 Temple Place, Suite 330, Boston, MA Foundation, Inc., 59 Temple Place, Suite 330, Boston, MA 02111-1307 USA  $19: ---$ 20: 21: <deviceTrimmings<br>22: xmlns="http:/ 22: xmlns="http://www.ibm.com/linux/ltc/projects/omni/"<br>23: xmlns:xs="http://www.w3.org/2001/XMLSchema-instance 23: xmlns:xs="http://www.w3.org/2001/XMLSchema-instance" 24: xs:schemaLocation="http://www.ibm.com/linux/ltc/projects/omni/ ../ OmniDevice.xsd"><br>25: <deviceTr 25: <deviceTrimming> 26: <name>None</name><br>27: <command> NUL </c <command>\_NUL\_</command> 28: <deviceID>a</deviceID><br>29: </deviceTrimming> 29: </deviceTrimming><br>30: <deviceTrimming> 30: <deviceTrimming><br>31: <name>Trim</n 31: <name>Trim</name><br>32: <command>\_NUL\_</c 32: <command>\_NUL\_</command><br>33: <deviceID>b</deviceID> 33: <deviceID>b</deviceID><br>34: </deviceTrimming> 34: </deviceTrimming> ... 35: <deviceTrimming><br>36: <name>Tab</na 36: <name>Tab</name><br>37: <command> NUL </ 37: <command>\_NUL\_</command><br>38: <deviceID>e</deviceID> 38: <deviceID>e</deviceID><br>39: </deviceTrimming> 39: </deviceTrimming> 40: </deviceTrimmings> On line 1 is the XML version of the file. On lines 2-19 is the license. On lines 21-24 is the root tag of what XML data is contained in this file. The root tag is <deviceTrimmings>. On lines 25-29 is one print mode that is defined for this device. The data about the print mode is enclosed within the <deviceTrimming> and </deviceTrimming> tags. an example would be: DeviceTrimming \*pDT = getCurrentTrimming (); if (pDT->isEqual ("Trimming=None")) { ... }

### Instance Code

All devices have to support a set of required routines. These routines are broken up into two sections. These are the instance and blitter routines. The instance routines are functions that support working with job properties and handling job and page notification.

void initializeInstance ()

This function is called after the instance is created but before any user code is executed. This code allows routines to be called that are not safe to be called apon class instantiation. bool hasError () This function reports if an error has occurred since this instance code has been created. std::string \* getJobProperties (bool fInDeviceSpecific = false) This function asks the instance for any instance-specific job properties. The return value is a space separated key=value string. If fInDeviceSpecific is true, then for the returned string, the values should be in instance-specific form. bool setJobProperties (PSZCRO pszJobProperties) This function is called when job properties are set to the Omni driver. The instance should handle any instance-specific job properties. If there was any invalid value for the job properties or any invalid key=value combination, then this function should return false. Enumeration \* getGroupEnumeration (bool fInDeviceSpecific = false) This function is called when job properties are queried by an application. Job properties are broken down into groups. For example, one group of job property keys is "NumberUp" and "NumberUpPresentationDirection". Another group would be "Resolution". And another group would be "Resolution". And another group would be<br>"ScalingType" and "ScalingPercentage". The return value  $"$ ScalingType" and "ScalingPercentage". is an Enumeration\* of Enumeration\*. If fInDeviceSpecific is true, then for the 2<sup>nd</sup> level Enumeration\*, the Key values should be in instance-specific form. std::string \* getJobPropertyType (PSZCRO pszKey) For a given job property key, return the type of the job property. The type is defined as the following: string integer float boolean Following the type is a space and then the default value. std::string \* getJobProperty (PSZCRO pszKey) For a given job property key, return the current value. std::string \* translateKeyValue (PSZCRO pszKey,

PSZCRO pszValue) For a given job property key and value, return the translation of bool deviceOptionValid (PSZCRO pszDeviceOption) For the given device option, return true if you support it or false otherwise. bool setOutputStream (FILE \*pFile) This function is called to change the output stream to a different file handle. bool setErrorStream (FILE \*pFile) This function is called to change the error stream to a different file handle. bool setLanguage (int iLanguageID) This function is called when the default language is changed. bool beginJob () This function is called at the start of a print job. bool beginJob (bool fJobPropertiesChanged) This function is called at the start of a print job and the job properties have changed. You will have already received a setJobProperties call. bool newFrame () This function is called at the start of another page in the print job. bool newFrame (bool fJobPropertiesChanged) This function is called at the start of another page in the print job and the job properties have changed. You will have already received a setJobProperties call. bool endJob () This function is called at the end of the print job. bool abortJob () This function is called when a print job is aborted.

# Blitter Code

The blitter routines are involved in the transformation of a page of bitmap calls into the printer language. The page is broken up into a series of bitmaps called bands in order to save memory (consider how much memory is used for an 8.5''x11'' at 600 dpi and 24 bits per pel color). These bands start from the top of the page and work their way down to the bottom. For every band of bitmap data, you will receive a rasterize call.

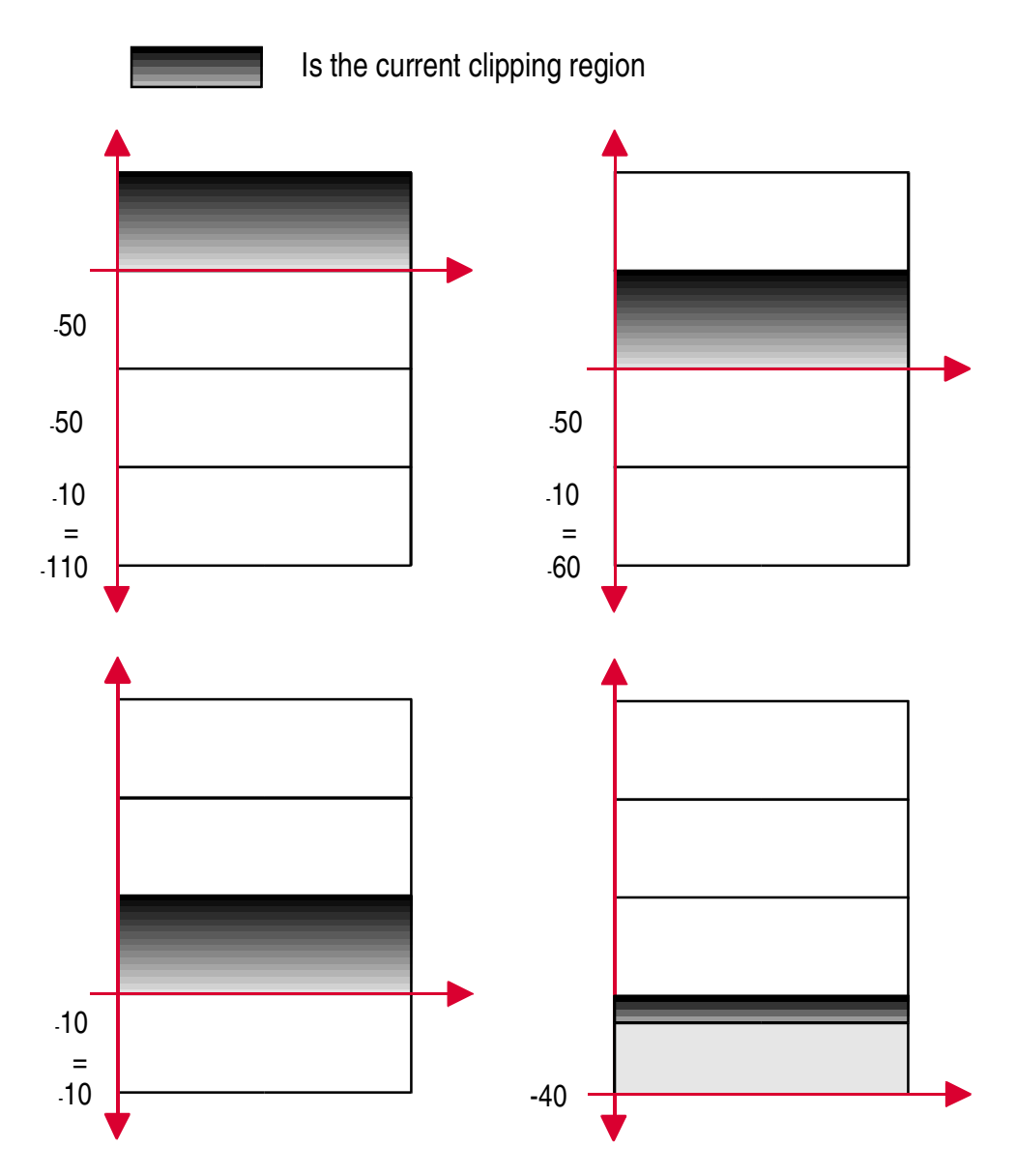

The bitmap bands are ordered as follows:

Scanlines are double word aligned. That is, the size will always be a multiple of 32 bits or 4 bytes. For example, a solid, 21 x 3 sized, 1 bit per pel bitmap would look like:

BYTE abBitmapData $[$ ] = {

255, 255, 248, 0, // Scanline 0 (bottom) 255, 255, 248, 0, // 1 255, 255, 248, 0 // 2 (top) };

Another example for 24 bit RGB data would be:

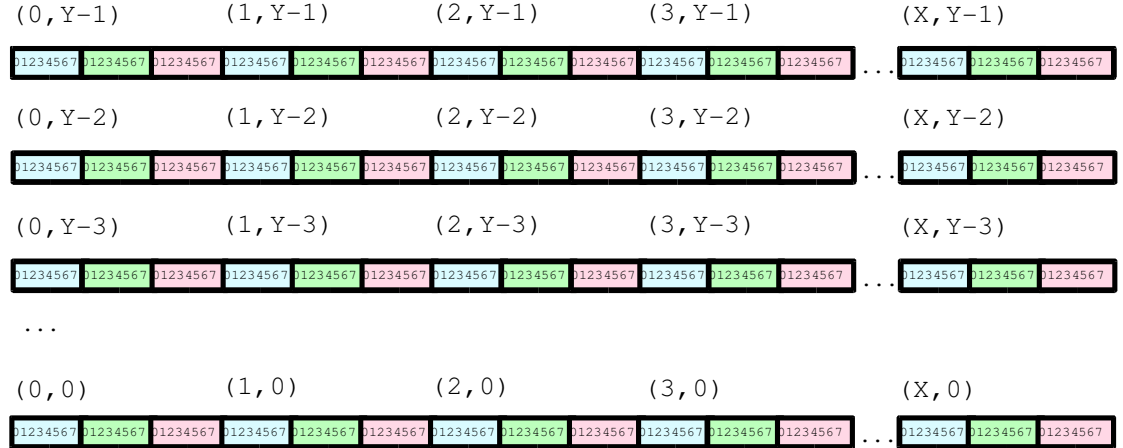

 $\blacktriangledown$ pbBits

void initializeInstance ()

This function is called after the instance is created but before any user code is executed. This code allows routines to be called that are not safe to be called apon class instantiation.

bool hasError ()

This function reports if an error has occurred since this blitter code has been created.

bool

rasterize (PBYTE pbBits, PBITMAPINFO2 pbmi, PRECTL prectlPageLocation, BITBLT\_TYPE eType)

This function is called to handle a band of bitmap data.